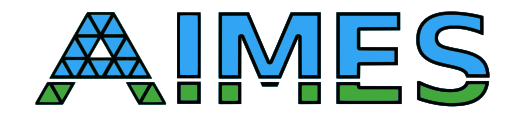

# D3.3 Mini-IGCMs

Nabeeh Jumah Julian Kunkel

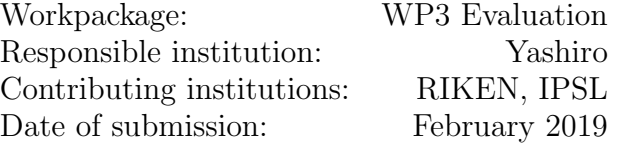

## Contents

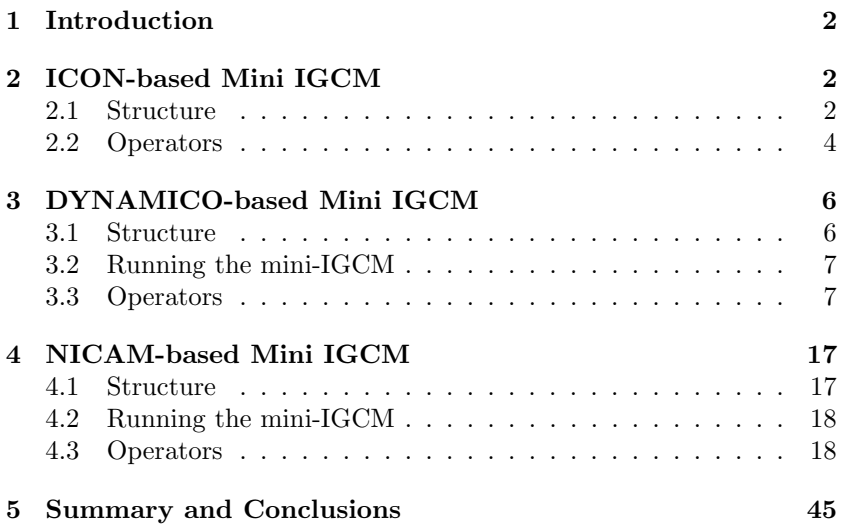

Disclaimer: This material reflects only the author's view and the funding agency is not responsible for any use that may be made of the information it contains

#### Abstract

This report provides a description of the mini-IGCM code that was developed under the work-package WP3 of the project AIMES. The task aims to develop mini applications that provide a basis to do experiments with codes that use icosahedral grids and to allow the user to run kernels that use icosahedral grids through ready-to-run simple applications. A package is developed for this purpose and published online through Github. Instead of facing the complexities relating to running the real models, the described package provides a set of kernels with different icosahedral grid structures. Along with the kernels, the necessary data structures and the code to test the kernels are provided within the same package. All the user needs to do is to use the provided makefiles or run scripts.

The package provides kernels under three groups based on three real icosahedral models; ICON, DY-NAMICO, and NICAM. This allows to work with different grid structures including semi-structured and unstructured grids, triangular and hexagonal grids.

## <span id="page-1-0"></span>1 Introduction

In this report we describe the mini-IGCMs code that was developed as part of the work-package WP3 of the project. The code is built based on codes from the three icosahedral models ICON, DYNAMICO, and NICAM. Three mini-IGCMs are developed, one per icosahedral model. Each mini-IGCM consists mainly of a set of kernels, each of which was written based on the code of an original kernel from the corresponding model.

Besides to the kernels, the testbed code also includes the necessary grid structure and other configuration structures which the kernels need. Also the necessary code that allows to run and test those kernels is included. Besides to the computations that the kernels make, the testbed code includes codes that handle the I/O operations. Those I/O kernels allow the testbed code to initialize the different fields and to write the values of the needed fields at specific time steps.

Descriptions on how to configure and run the testbed code are delivered along with the package. The necessary makefiles or run scripts are provided along with the code. This simplifies running tests and allows non-expert people who want to run the testbed code to simply run the provided configurations with simple commands and a few steps.

The code of the mini-IGCMs was developed by the partners from University of Hamburg and RIKEN institute, supported also from other partners in the AIMES project. It is available online on the projects page on Github: [https://github.com/aimes-project/IcoAtmosBenchmark\\_v1](https://github.com/aimes-project/IcoAtmosBenchmark_v1)

## Relation to the Project

This report describes the final version of the packaged testbed suite including the tools to run the DSL versions of the testbed codes.

The following text is the description of the project proposal for this task and deliverable:

In this task, we develop the mini-apps by stripping non-essential components from full codes. Compared to the full model their code base is reduced, as we restrict the models scope and, thus, the range of experiments that can be conducted with the mini-IGCM. We build one common package containing all different model flavors. The package of mini-app contains settings for one or two scientific experiments, required input data, and documentation. We setup and document the package in such a way that users not involved in these models, such as vendors, can compile and execute the provided scientific experiments easily.

## <span id="page-1-1"></span>2 ICON-based Mini IGCM

This mini application was developed based on the concepts from the ICON model. The grid used in the kernels is an unstructured grid. Triangular tessellation is used to discretize the surface. The dimensions of the surface are represented by a member variable within a grid data structure. Those dimensions can be controlled by providing values through the command line.

More details about the structure of the code are discussed in the coming section.

## <span id="page-1-2"></span>2.1 Structure

The code is run in time steps, which is controlled by the user through an argument to the command line. The main loop advances the simulation one time step per iteration, during which the components of the model are called to execute their parts of the simulation.

The modeling code is built within a set of components. A data structure is used to encapsulate the description and data of the component. This includes the functions that initialize the component, do the computations that the component contributes to the simulation, handle the necessary I/O operations, and cleanup after the simulation is finished. Other functions allow to read the memory allocated for the variables that the components allocates, and the number of the floating point operations that the component executes in each call to its computation function. Also a validation function is included within the component structure for testing purposes.

```
Listing 1: Component Data Structure
```

```
typedef struct {
    int loaded ;
    void (*init) (GRID*);
    void (*\texttt{compute}) (GRID*);
    void (*io) (GRID*);
    double (*flops) (GRID*);
    double (*memory) ( GRID*);
    uint64_t (* checksum)(GRID*);
    void (* cleanup) (GRID*) :
} MODEL_COMPONENT ;
```
## 2.1.1 Component Initialization

When the application starts up, the set of the components that we intend to run during the simulation are initialized by calling the initialization function of each of those components. In this step, each loaded component allocates and loads the initial values of its variables.

The fields are declared within the components through the DSL specifiers.

```
Listing 2: Field Declaration
```
GVAL CELL 3D gv\_temp ; GVAL EDGE 3D gv\_grad ; GVAL CELL 3D gv\_dvg ;

The allocation of a field is done within the containing component initialization function. DSL constructs allow to express within the source code that a field is to be allocated, and the source-to-source translator generates the allocation code for the field.

The initialization of the variables is done through NetCDF within the component initialization phase. The DSL allows to use higher-level constructs for the I/O operations. It can also generate data structures for the variables to expose the attributes of the variables to give the programmers more flexibility within the source code.

#### Listing 3: Component Initialization

```
void com1_init (GRID* g)
{
    com1. loaded = 1;
    ALLOC gv_temp ;
    ALLOC gv_grad ;
    ALLOC gv_dvg ;
     io_read_register (g, "gv_temp", (GVAL *)gv_temp, FLOAT32,
                        FLOAT32 , GRID_POS_CELL , GRID_DIM_3D );
     io_write_define (g, "gv_temp", (GVAL *)gv_temp, FLOAT32,
                       GRID_POS_CELL , GRID_DIM_3D , & io_gv_temp );
     io_write_define (g, "gv_grad", (GVAL *) gv_grad, FLOAT32,
     GRID_POS_EDGE, GRID_DIM_3D, &io_gv_grad);<br>io_write_define(g, _________, (GVAL *)gv_dvg, FLOAT32,
                                       (GVAL * ) gv_dvg , FLOAT32 ,GRID_POS_CELL , GRID_DIM_3D , & io_gv_dvg );
}
```
### 2.1.2 Component Computations

Within the main time step loop, the 'compute' functions of the components that the user wants to run within the simulation are called. In a component's 'compute' function the component calls the set of kernels that it needs to execute.

The kernels are provided in their own files. They are written using the DSL language extensions besides to the general-purpose language C.

```
Listing 4: Component Compute Function
void com1_compute (GRID* g)
{
    grad(g);
    dvg (g) ;
    step (g) ;
}
```
#### 2.1.3 I/O Operations

The mini application uses NetCDF to store and read field data. During the component initialization (within application initialization phase), the initialization functions allow reading field initial values and registering fields for output operations. At specific time steps, according to the user's needs, the main loop of the application calls the I/O handler of the components that the user wants to write out their output. When the I/O function of a component is called, the component calls the NetCDF API to write the data of the fields that are registered for output.

```
Listing 5: Component IO Operations
```

```
void com1\_io(GRID* g){
    io_write_announce (g , & io_gv_grad );
    io_write_announce (g , & io_gv_dvg );
}
```
## <span id="page-3-0"></span>2.2 Operators

A set of kernels are developed to implement the component set that comprises the application. The kernels are developed with C and the GGDML language extensions.

The set of kernels covers a set of representing modeling cases. Both two- and three-dimensional grids are used. Different kernels that traverse the grid's cells and another set of kernels that traverse the grid's edges are provided. Accessing the neighboring grid components in different cases is also demonstrated. Vertical and horizontal neighborhoods are demonstrated, e.g. above cell, cell's neighboring cells, cells sharing an edge ...

#### 2.2.1 A Vertical Integration Kernel

In the next code snippet in Listing [6](#page-3-1) we show a kernel that performs vertical integration. The code is written using the DSL construct. The iterator traverses the cells of the three dimensional grid.

The  $qv_vvi$  field is a two-dimensional field that covers the horizontal grid of the surface. The field  $qv_ttemp$  is located at the centers of the cells of the three-dimensional grid. The kernel sums the the values of the  $gv\text{-}temp$ field over the whole column to the value of the output horizontal field  $gv_{\cdot}vi$ .

```
Listing 6: Vertical Integration
```

```
foreach cell in grid
{
    gv\_vi [cell] += gy\_temp [cell];
}
```
The translation tool knows from the declaration of the variables if they are located at the cells of the whole grid or on the surface. This allows the tool to generate the right code automatically.

### 2.2.2 A Divergence Kernel

The following code snippet in Listing [7](#page-3-2) shows a kernel to compute the divergence of a field. The foreach iterator traverses the cells of the three dimensional grid. The  $gv\text{-}grad$  field is located on the edges of the grid. It represents the gradient of some field  $(gv\_\pmb{temp})$ . Its values are computed in another kernel. The  $gv\_\text{avg}$ field is the divergence value and is located at the centers of the grid cells. The values of the divergence field are calculated based on the recorded gradient field values. The language extensions (cell.edge(n)) allowed to simplify the access to the edges of the traversed cells.

#### <span id="page-3-2"></span>Listing 7: Divergence

```
foreach cell in grid
```

```
{
     gv_dvg [ cell] = 0;
     for (int n=0; n<NBRS; n++) {
          gv_dvg [ cell ] += g - > edge_weights [ n ][ cell . cell % BLKSIZE ] *
                              gv_grad [ cell . edge (n) ];
     }
}
```
#### 2.2.3 A Gradient Kernel

In the following code in Listing [8](#page-4-0) we compute the gradient of the  $gv\_\text{temp}$  field. The iterator traverses the edges of the three dimensional grid. On each edge, the value of the gradient field  $gv\_grad$  is computed based on the values of the  $qv\text{-}temp$  field at the centers of the cells that share the edge. The language extensions  $\text{(edge.cell}(n))$ simplify the access and abstract the reference to the cells that share and edge.

```
Listing 8: Gradient
```

```
foreach edge in grid
{
         gv\_grad [edge] = gv\_temp [edge.cell(0)] - gv\_temp [edge.cell(1)];
}
```
#### 2.2.4 A Laplacian Kernel

The kernel in Listing [9](#page-4-1) computes the Laplacian of the *gv* temp field. The iterator traverses the cells of the three dimensional grid. At the center of each cell, a new value of the  $qv_ttemp$  field is computed based on the values of the gv temp field at the centers of the neighboring cells. The language extensions (edge.neighbor(n)) simplify the access and abstract the reference to the neighboring cells.

```
Listing 9: Laplacian
     foreach cell in grid
     {
          gv_{\text{temp\_alt}} [cell] = (gv_{\text{temp}} [cell.neighbor (0)] +
                                      gv_temp [ cell . neighbor (1) ] +
                                      gv_temp [ cell . neighbor (2) ]) /3.0;
     }
```
### 2.2.5 A 3D Variable Weighted by a Horizontal Parameter

In the code in Listing [10](#page-4-2) the declarations show that the field  $gv$ -temp, which is used within the computation of the kernel, is defined at the cell centers of the three-dimensional grid. The  $gv\_outvar$  field is defined over the edges of the three-dimensional grid. A parameter variable  $gv$  ind2Dparam is defined such that each cell on the surface has one value. The kernel iterates the cells of the three-dimensional grid. It computes the output field qv\_outvar on the grid edges based on the qv\_temp values at the cell that share the edge. The kernel uses the parameter values, which are the same for all the cells in one column, as weights for the computation.

```
Listing 10: Horizontally weighted fields
```

```
extern GVAL CELL 3D gv_temp ;
extern GVAL CELL 2D gv_ind2Dparam;
extern GVAL EDGE 3D gv_outvar ;
...
    FOREACH edge IN grid
    {
            gy_outvar [edge] = gy_ind2Dparam [edge.cell (0)] * gy_temp [edge.cell (0)]
                 - gv_ind2Dparam [edge.cell(1)] * gv_temp [edge.cell(1)];
    }
```
#### 2.2.6 Computations with Vertical and Horizontal Neighbors and Different Kinds of Parameters

The following code in Listing [11](#page-5-2) includes two kernels, one updates the values of the field  $qv_08var$  over the whole grid except to vertical levels, and the other updates the values of the same field for the last vertical level only.

The kernels access two fields:  $gv\_grad$  and  $gv\_osvar$ . The field  $gv\_grad$  is located at the edges of the 3D grid, and the field  $gv_0 8var$  is located at the cell centers of the 3D grid.

Two parameter are used within the kernels:  $qv\_\text{O}8\text{param}$  and  $gv\_\text{O}8\text{par2}$ . Every cell on the surface has three values for the parameter  $gv_0$ - $\delta$ param. Those values are used as weights for the edges of the cell. The values are used allover the column cells in the 3D grid. The other parameter  $(gv_{\alpha} \otimes g\rho a r2)$  has one value per cell in over all the 3D grid.

In both kernels we use the DSL 'REDUCE' expression to represent the sum over the edges of a cell. We also used the cell.edge(n).below() and cell.edge(n).below(m) to allow access from a cell to the edges in the vertical levels below the cell.

<span id="page-5-2"></span>Listing 11: Computations using 2D and 3D neighbors

```
extern GVAL EDGE 3D gv_grad ;
extern GVAL CELL 2D gv_o8param [3];
extern GVAL CELL 3D gv_o8par2 ;
extern GVAL CELL 3D gv_o8var ;
...
    FOREACH cell IN grid | height {1.. (g -> height -1) }
    {
        GVAL v0 = REDUCE (+, N = {0..2}, g v_o8param[N][cell] * gv_grad[cell.edge(N)]);GVAL v1 = REDUCE (+, N = {0..2}, gv_osparam[N][cell] * gy_grad[cell].edge(N).below()]);
        gv_08var [cell] = gv_08par2 [cell] * v0 + (1-gv_08par2 [cell]) * v1;
    }
    FOREACH cell IN grid | height { (g -> height -1) . . (g -> height -1) }
    {
        GVAL v0 = REDUCE (+, N = {0..2}, gv_08param [N][cell] * gv_grad [cell.edge (N)]);
        GVAL v1 = REDUCE (+, N = {0..2}, gy_osparam[N][cell] * gy_grad[cell].edge(N).below()]);
        GVAL v2 = REDUCE(+, N={0..2}, gv_o8param [N][cell] * gv_grad[cell.edge(N).below(2)]);
        gv_08var[cell] = 0.4 * v0 + 0.3 * v1 + 0.3 * v2;}
```
## <span id="page-5-0"></span>3 DYNAMICO-based Mini IGCM

The mini IGCM code is based on the code of the DYNAMICO dynamical core. It uses an icosahedral grid with hexagonal shapes. The diamonds of the icosahedron are divided into patches which allow distribution of the computation over multiple nodes. This division forms a semi-structured grid. The elements are accessed with one index to access the two-dimensional surface of the grid.

The benchmark provides a public documentation that can be accessed through the folder docs/DYNAMICO in the root folder of the benchmark. The documentation can be built using the make utility using the Makefile at the docs folder.

### <span id="page-5-1"></span>3.1 Structure

The code executes a time-step loop. The loop handles the halo exchange of the different fields. Other tasks are then executed like calling the time advancing subroutines, e.g. Runge-Kutta, and the computation of the dynamical parts. Physics are also computed if they should be within the current step.

#### 3.1.1 Problem Domain and Size

The problem domain of the DYNAMICO mini-IGCM kernels is defined over the three dimensions with the indices  $\lim_{n \to \infty} j/m$ , and  $\lim_{n \to \infty}$  The two dimensions of the surface are converted into a new index based on  $\lim_{n \to \infty}$  $j/m$  to access data of fields located on the surface 2D grid (Listing [12\)](#page-5-3).

```
Listing 12: DYNAMICO mini-IGCM problem size definition
```

```
!! below are read from input data file .
integer, public :: iim = -huge(1)
```

```
integer, public :: jjm = -huge(1)integer, public :: llm = -huge(1)integer, public :: ij\_begin  = -huge(1)integer, public :: ij\_end = huge(1)
```
The ranges of the coordinates are read from a file to define the problem size when running the kernels.

### 3.1.2 I/O

The mini-IGCM provides a module for the kernels to execute I/O. A set of public procedures are exposed by this module (Listing [13\)](#page-6-2).

```
Listing 13: DYNAMICO mini-IGCM I/O module
```

```
public :: IO_setup
public :: IO_LOG_setup
public :: IO_get_available_fid
public :: IO_make_idstr
public :: IO_ARG_getfname
public :: IO_CNF_open
```
The following I/O functions are provided to handle array storage:

- dumpio fopen: open file IO stream
- dumpio fclose: close file IO stream
- dumpio write data: write data array
- dumpio read data: read data array

## <span id="page-6-0"></span>3.2 Running the mini-IGCM

The mini-IGCM can be downloaded from the already mentioned benchmark link. The DYNAMICO-based mini-IGCM is located in the sub-folder kernels/DYNAMICO. Each of the kernels is provided in its own folder. One sub-folder within each kernel's folder contains the source code of the kernel and the necessary additional code to make the kernel ready to run. Another sub-folder contains files to access test data for testing purposes as input to run the kernel. Also, a sub-folder contains scripts to run the kernel on Linux based machines and on the machine Mistral (in the German Climate Computing Center–DKRZ). A fourth sub-folder is included in each kernel's folder, where log files are provided as reference for the purpose of validation.

To run a kernel, the input data can be first downloaded using the shell script kernels/DYNAMICO/kernel-name/ data/download.sh, where kernel-name is the name of the kernel to run. The script downloads the necessary data files to run the kernel. To check the integrity of the data files, there exists an md5 file in the same folder. After the data files are downloaded, the kernel needs to be compiled. First, the environment variable IAB SYS should be exported and assigned the name of one of the files in the sysdep folder at the root of the benchmark folder. One of this set of predefined files or an alternative modified version of them can be assigned to the environment variable. Next, the Makefile in the kernel source (src) folder can be used to build the code using the make tool.

After compiling a kernel, the shell scripts in kernels/DYNAMICO/kernel-name/run can be used to run the kernel (as mentioned there are two scripts to run the kernels on Linux machines in general or on Mistral).

When the kernels are run, the results can be validated using the files in kernels/DYNAMICO/kernel-name/ reference.

## <span id="page-6-1"></span>3.3 Operators

In this section we present a set of procedures comprising the DYNAMICO based mini-IGCM code.

#### 3.3.1 compute pvort

This kernel is based on the subroutine compute pvort from DYNAMICO.

```
Listing 14: compute pvort
```

```
SUBROUTINE compute_pvort (ps ,u , theta_rhodz , rhodz , theta ,qu , qv )
      use prec
      use mod_misc
      IMPLICIT NONE
      REAL (rstd), INTENT (IN) :: u(iim *3* jjm, llm)
      REAL ( rstd ) ,INTENT (IN) :: ps ( iim * jjm )
      REAL ( rstd ) ,INTENT (IN) :: theta_rhodz ( iim * jjm , llm )
      REAL (rstd), INTENT (INOUT) :: rhodz (iim*jjm, llm)
      REAL (rstd), INTENT (INOUT) :: theta (iim*jjm, llm)
      REAL (rstd), INTENT (INOUT) :: qu (iim *3* jjm, llm)
      REAL (rstd), INTENT (INOUT) :: qv(iim*2*jjm, llm)
      INTEGER :: i,j,ij,l
      REAL (rstd) :: etav, hv, m
      CALL trace start (" compute pvort")
      IF( caldyn_eta == eta_mass ) THEN
         CALL wait_message ( req_ps )
      ELSE
         CALL wait_message ( req_mass )
      END IF
      CALL wait_message ( req_theta_rhodz )
      IF( caldyn_eta == eta_mass ) THEN ! Compute mass & theta
         D0 1 = 11_begin, 11_end
             CALL test_message ( req_u )
             ! DIR$ SIMD
             DO ij=ij_begin_ext, ij_end_ext
                m = ( mass\_dak(1) + ps(ij) * mass_dbk(1) )/grho dz (ij, 1) = mif ( rho(z(j,1) > 0.0) then
                    theta(ij, l) = theta_{rhode}(ij, l) / rhode(ij, l)else
                   theta(ij,1) = 0.0endif
             ENDDO
         ENDDO
      ELSE ! Compute only theta
         D0 1 = 11_begin, 11_end
            CALL test_message ( req_u )
             ! DIR$ SIMD
             DO ij=ij_begin_ext,ij_end_ext
                theta(ij, l) = theta_{rhodz(ij, l)}/rho(z(ij, l))ENDDO
         ENDDO
      END IF
      CALL wait_message ( req_u )
!!! Compute shallow - water potential vorticity
      DO l = ll_begin , ll_end
         ! DIR$ SIMD
         DO ij = ij_begin_ext , ij_end_ext
             etav = 1./Av(ij+z_up)*(ne_rup) * (if+u_rup, 1) * de(ij+u_rup)\mapsto+ ne_{left} * u(ij+t_{rup}+u_{left}+u_{right}) * de(ij+t_{rup}+u_{left}+u_{right}) * ne_{right\_lup} ) * de(ij+u_{l}+u_{right}+u_{right}) > * de(ij+u_{l}+u_{right}+u_{right}+u_{right})- ne_lup * u(ij+u_lup, 1) * de(ij+u_lup) )
             hv = Riv2(ij, vup) * rhodz(ij, l) &<br>+ Riv2(i + t ruv, vldown) * rhodz(i + t ruv, l) &
                  + Riv2(ij+t_rup, vldown) * rhodz(ij+t_rup, 1)
                  + Riv2(ij+t_lup, vrdown) * rhodz(ij+t_lup, l)
             if (hv > 0.0) then
                qv(ij+z_up,1) = (etav+fv(ij+z_up) )/hvelse
               qv(ij+z_up, 1) = 0.0endif
             etav = 1./Av(ij+z_down)*( ne_ldown * u(ij+u_ldown,1) * de(ij+
                 \leftrightarrow u_ldown) &
                  + ne_right * u(ij+t_ldown+u_right,1) * de(ij+t_ldown+u_right) &
                 - ne_rdown * u(ij+u_rdown,1) * de(ij+u_rdown))
```

```
hv = Riv2(ii, vdown) * rhoz(ii, l) &
             + Riv2(ij+t_ldown, vrup) * rhodz(ij+t_ldown, 1) &
              + Riv2(ij+t_rdown, vlup) * rhodz(ij+t_rdown, 1)
         if ( hv > 0.0 ) then
            qv(ij+z_down,1) = (ctav + fv(ij+z_down) )/hvelse
            qv(ij+z_down,1) = 0.0endif
      ENDDO
      ! DIR$ SIMD
      DO ij = ij_begin , ij_end
         qu(ij+u\_right, 1) = 0.5*(qv(ij+z\_rdown, 1)+qv(ij+z\_rup, 1))qu(ij+u_lup,1) = 0.5*(qv(ij+z_lup,1)+qv(ij+z_lup,1))qu(ij+u_ldown,1) = 0.5*(qv(ij+z_1ldown,1)+qv(ij+z_down,1))END DO
  ENDDO
  CALL trace_end (" compute_pvort ")
END SUBROUTINE compute_pvort
```
AIMES

#### 3.3.2 compute geopot

This kernel is based on the subroutine compute geopot from DYNAMICO.

```
Listing 15: compute geopot
```

```
SUBROUTINE compute_geopot (ps , rhodz , theta , pk , geopot )
      use prec
      use mod_misc
      IMPLICIT NONE
      REAL (rstd), INTENT (INOUT) :: ps (iim*jjm)
      REAL (rstd), INTENT (IN) :: rhodz (iim * jjm, 11m)<br>REAL (rstd), INTENT (IN) :: theta (iim * jjm, 11m)
      REAL (rstd), INTENT (IN) :: theta (iim*jjm, 1lm) ! potential temperature<br>REAL (rstd), INTENT (INOUT) :: pk(iim*ijm, 1lm) ! Exner function
      REAL(rstd), INTENT(INOUT) :: pk(iim*ijm, llm)REAL (rstd), INTENT (INOUT) :: geopot (iim * jjm, 11m + 1) ! geopotential
      INTEGER :: i ,j ,ij , l
      REAL (rstd) :: p_ik, exner_ik
      CALL trace start (" compute geopot")
      IF( caldyn_eta == eta_mass ) THEN
!!! Compute exner function and geopotential
         DD0 1 = 1,11m! DIR$ SIMD
              DO ij=ij_begin_ext, ij_end_ext
                 p_ik = ptop + mass_ak(1) + mass_bk(1) * ps(ij) ! FIXME : leave ps for the
                      \hookrightarrow moment ; change ps to Ms later
                 ! p_ik = ptop + g * (mass_ak(l) + mass_-bk(l) * ps(i,j))exner_ik = cpp * ( p_ik / preff ) ** kappa
                 pk(ij, l) = exner_i k! specific volume v = kappa * theta * pi/p = dphi / g / rhodzif ( p_ik > 1.D -30 ) then
                    geopot(ij, l+1) = geopot(ij, l) + (gxkappa)*rhoz(ij, l)*theta(ij, l)*\leftrightarrow exner_ik/p_ik
                 endif
             ENDDO
          ENDDO
                    ! ENDIF
      ELSE
          ! We are using a Lagrangian vertical coordinate
          ! Pressure must be computed first top - down ( temporarily stored in pk)
          ! Then Exner pressure and geopotential are computed bottom -up
          ! Notice that the computation below should work also when caldyn_eta=eta_mass
          IF( boussinesq ) THEN ! compute only geopotential : pressure pk will be computed in
              \rightarrow compute_caldyn_horiz
```

```
! specific volume 1 = dphi/g/rhodzIF (is_omp_level_master) THEN ! no openMP on vertical due to
             \leftrightarrow dependency
         D0 1 = 1, 11m! DIR$ SIMD
             DO ij=ij_begin_ext, ij_end_ext
                geopot (ij, l+1) = geopot (ij, l) + g*rho(z (ij, l)ENDDO
         ENDDO
      ELSE ! non-Boussinesq, compute geopotential and Exner pressure
         ! uppermost layer
          ! DIR$ SIMD
         DO ij=ij_begin_ext, ij_end_ext
             pk(ij, llm) = ptop + (.5 * g) * rhodz(ij, llm)END DO
          ! other layers
         D0 1 = 11m-1, 1, -1
             ! DIR$ SIMD
             DO ij = ij_begin_ext , ij_end_ext
               pk(ij, l) = pk(ij, l+1) + (.5*g)*(rhoz(ij, l)+rhodz(ij, l+1))END DO
         END DO
          ! surface pressure (for diagnostics)
         DO ij=ij_begin_ext,ij_end_ext
            ps ( i j ) = pk ( i j, 1 ) + (.5 * g) * rhodz ( i j, 1)END DO
          ! specific volume v = kappa * the t a * pi /p = dphi /g / rh o dzDO l = 1, llm
             ! DIR$ SIMD
             DO ij=ij_begin_ext,ij_end_ext
                 p_ik = pk (ij , l)
                 exner_ik = cpp * ( p_ik / preff ) ** kappa
                geopot (i, l + 1) = geopot (i, l) + (g * kappa) * rhodz(i, l) * theta(i, l) *\leftrightarrow exner_ik/p_ik
                pk(ij,1) = exner_ikENDDO
         ENDDO
      END IF
  END IF
   !ym flush geopot
   ! $OMP BARRIER
  CALL trace_end (" compute_geopot ")
END SUBROUTINE compute_geopot
```
#### 3.3.3 compute caldyn horiz

This kernel is based on the subroutine compute caldyn horiz from DYNAMICO.

```
Listing 16: compute_caldyn_horiz
   SUBROUTINE compute_caldyn_horiz (u , rhodz ,qu , theta ,pk , geopot , hflux , convm , dtheta_rhodz ,
       \leftrightarrow du)
       use prec
       use mod_misc
       IMPLICIT NONE
       REAL (rstd), INTENT (IN) :: u(iim*3*jjm, llm) ! prognostic "velocity"<br>REAL (rstd), INTENT (IN) :: rhodz(iim*jjm, llm)REAL (rstd), INTENT (IN)
       REAL(rstd), INTENT(IN) :: qu(iim*3*jjm, llm)REAL (rstd), INTENT (IN) :: theta (iim*jjm, llm) ! potential temperature
       REAL (rstd), INTENT (INOUT) :: pk (iim*jjm, 11m) ! Exner function
       REAL (rstd), INTENT (IN) :: geopot (\text{im} * \text{j}jm, \text{l} \text{l}m +1) ! geopotential
       REAL (rstd), INTENT (INOUT) :: hflux (\lim*3* jm, \lim) ! hflux in kg/s
       REAL (rstd), INTENT (INOUT) :: convm (iim * jjm, 11m) ! mass flux convergence
       REAL (rstd), INTENT (INOUT) :: dtheta_rhodz (iim*jjm, llm)
       REAL (rstd), INTENT (INOUT) :: du (iim *3* jjm, llm)
```

```
REAL (rstd) :: cor_NT (iim*jjm, llm) ! NT coriolis force u. (du/dPhi)
      REAL (rstd) :: urel (3*ium*jjm, llm) ! relative velocity
      REAL (rstd) :: Ftheta (3* iim* jjm, llm) ! theta flux
      REAL (rstd) :: berni (iim*jjm, 11m) ! Bernoulli function
      INTEGER :: i ,j ,ij , l
      REAL (rstd) :: ww, uu
      CALL trace_start ("compute_caldyn_horiz")
       ! CALL wait_message (req_theta_rhodz)
      D0 1 = 11_begin, 11_end
!!! Compute mass and theta fluxes
         IF ( caldyn_conserv == energy ) CALL test_message ( req_qu )
          ! DIR$ SIMD
          DO ij=ij_begin_ext, ij_end_ext
             hflux (ij + u_right ,l) =0.5*( rhodz (ij , l) + rhodz ( ij + t_right ,l) )*u( ij + u_right ,l)*le( ij
                  \leftrightarrow +u_right)
             hflux ( ij + u_lup ,l) =0.5*( rhodz (ij ,l )+ rhodz ( ij + t_lup ,l ))*u( ij + u_lup , l)*le( ij + u_lup
                 \rightarrow )
             hflux (ij+u_1down, 1)=0.5*(rhodz(ij,1)+ rhodz(ij+t_1down, 1))*u(ij+u_1down, 1)*le(ij\leftrightarrow +u_ldown)
             Ftheta (ij + u_right, 1) = 0.5*(theta (ij, 1) + theta (ij + t_right, 1)) * hflux (ij + u_right, 1)
             Ftheta(ij+u_lup,1)=0.5*(theta(ij,1)+theta(ij+u_lup,1))*hflux(ij+u_lup,1)Ftheta(ij+u_1down,1)=0.5*(theta(ij,1)+theta(ij+u_1down,1))*hflux(ij+u_1down,1)ENDDO
!!! compute horizontal divergence of fluxes
          ! DIR$ SIMD
          DO ij = ij \begin{bmatrix} j & j \\ m & m \end{bmatrix}! convm = -div (mass flux), sign convention as in Ringler et al. 2012, eq. 21
             \text{convm}(i,j,l) = -1./\text{Ai}(i,j)*(ne\_right*hflux(ij+u\_right,1) + kne\_rup * hflux(ij+u\_rup,1) + &
                   ne\_lup * hflux(ij+u\_lup,1) + &
                   ne_{left} + &
                   ne_ldown * hflux ( ij + u_ldown ,l) + &
                   ne_rdown * hflux ( ij + u_rdown ,l) )
             ! signe ? attention d ( rho theta dz)
             ! dtheta_rhodz = -div(flux.theta)dtheta_rhodz(ij,1) = -1./Ai(ij) *(ne_right * Ftheta(ij + u_right,1) + &
                   ne\_rup*Ftheta(ij+u\_rup,1) + &<br>
ne\_lunkFtheta(i+u\_lun\_l) + &
                   ne\_lup*Ftheta(ij+u\_lup,1)ne_{left*} Ftheta (ij+u_left, 1) + &
                   ne_ldown*Ftheta(ij+u_ldown,1) + &
                   ne_rdown*Ftheta(ij+u_rdown,1))
          ENDDO
      END DO
!!! Compute potential vorticity ( Coriolis ) contribution to du
      SELECT CASE ( caldyn_conserv )
      CASE (energy) ! energy-conserving TRiSK
          CALL wait_message ( req_qu )
          DO 1=11_begin, 11_end
             ! DIR$ SIMD
             DO ij=ij_begin, ij_end
                                 if ( de(ij+u\_right) > 1.0 ) then
                 uu = wee ( ij + u_right ,1 ,1) * hflux ( ij + u_rup ,l ) *( qu ( ij + u_right ,l )+ qu ( ij + u_rup , l))
                     ,→ + &
                      wee (ij+u_right, 2, 1) *hflux (ij+u_lup, 1) *( qu (ij+u_right, 1) + qu (ij+u_lup, 1))
                           \leftrightarrow + &
                      wee (ij + u_right, 3, 1) * hflux (ij + u_left, 1) * (qu (ij + u_right, 1) + qu (ij + u_left, 1
                           \leftrightarrow ))+
                      wee ( ij + u_right ,4 ,1) * hflux ( ij + u_ldown ,l ) *( qu ( ij + u_right ,l) + qu ( ij + u_ldown
                           \leftrightarrow,1)) +
                      wee ( ij + u_right ,5 ,1) * hflux ( ij + u_rdown ,l ) *( qu ( ij + u_right ,l) + qu ( ij + u_rdown
                          \leftrightarrow, 1) )+
```

```
wee ( ij + u_right ,1 ,2) * hflux ( ij + t_right + u_ldown ,l) *( qu ( ij + u_right ,l)+ qu ( ij
                             \rightarrow +t right + u ldown , l)) +
                     wee ( ij + u_right ,2 ,2) * hflux ( ij + t_right + u_rdown ,l) *( qu ( ij + u_right ,l)+ qu ( ij
                           \leftrightarrow +t_right + u_rdown, 1))+
                     wee ( ij + u_right ,3 ,2) * hflux ( ij + t_right + u_right ,l) *( qu ( ij + u_right ,l)+ qu ( ij
                             \rightarrow +t_right+u_right, 1))+ &
                     \mathtt{wee}(\mathtt{ij+u\_right\,},4\mathtt{,2})*\mathtt{hflux}(\mathtt{ij+ t\_right+u\_rup\,},\mathtt{l}) * (\mathtt{qu}(\mathtt{ij+ u\_right\,},\mathtt{l}) + \mathtt{qu}(\mathtt{ij+ u\_right\,},\mathtt{l})\rightarrow t_right + u_rup, 1) ) + &
                     wee ( ij + u_right ,5 ,2) * hflux ( ij + t_right + u_lup , l) *( qu ( ij + u_right , l)+ qu ( ij +
                           \rightarrow t_right+u_lup.l))
             du(ij+u\_right, 1) = .5*uu/de(ij+u\_right)endif
             if ( de(ij+u_lup) > 1.0 ) then
                  \mathtt{uu = \;vec(ij+u\_lup,1,1)*} \mathtt{hflux(ij+u\_left,1)*} \mathtt{(qu(ij+u\_lup,1)+qu(ij+u\_left,1)}\longleftrightarrow ) + \qquad \qquad \text{and} \qquad \qquad \text{and} \qquad \qquad \text{and} \qquad \qquad \text{and} \qquad \qquad \text{and} \qquad \text{and} \qquad \wee (ij+u_lup, 2, 1) * hflux (ij+u_ldown, 1) * (qu (ij+u_lup, 1) + qu (ij+u_ldown,
                               \leftrightarrow 1)) +
                          wee (ij+u_lup, 3, 1) *hflux (ij+u_rdown, 1) * (qu (ij+u_lup, 1) + qu (ij+u_rdown,
                                  +1)) -wee (ij+u_lup, 4, 1) *hflux (ij+u_right, 1) * (qu (ij+u_lup, 1) + qu (ij+u_right,
                                \leftrightarrow 1)) +
                          wee (ij+u_lup, 5,1) *hflux (ij+u_rup, 1) *(qu(ij+u_lup, 1) + qu(ij+u_rup, 1))
                                \leftrightarrow + &
                          wee(ij+u_lup,1,2)*hflux(ij+t_lup+u_right,1)*(qu(ij+u_lup,1)+qu(ij+
                                \rightarrow t_lup+u_right , l)) + \&wee ( ij + u_lup ,2 ,2) * hflux ( ij + t_lup + u_rup ,l) *( qu ( ij + u_lup ,l) + qu ( ij +
                                  \rightarrow t_lup+u_rup, 1)) +
                          wee(ij+u_lup,3,2)*hflux(ij+t_lup+u_lup,1)*(qu(ij+u_lup,1)+qu(ij+u_lup,1))\leftrightarrow t_lup+u_lup, 1) ) + &
                          wee(ij+u\_lup ,4 ,2)*hflux(ij+t\_lup + u\_left ,1)*(qu(ij+u\_lup ,1)+qu(ij+u\_lup ,1))\rightarrow t_lup+u_left,1)) + &
                          we ( ij+u_lup, 5, 2) * hflux ( ij+t_lup+u_lldown, l) * (qu ( ij+u_lup, l) + qu ( ij+\rightarrow t_lup+u_ldown, 1))
                  du(ij+u_lup,1) = .5*uu/de(ij+u_lup)endif
             if (de(ij+u_1down) > 1.0) then
                  uu = wee(ij+u_ldown,1,1)*hflux(ij+u_rdown,1)*(qu(ij+u_ldown,1)+qu(ij+
                        \leftrightarrow u rdown .l) ) + \&we ( ij+u_1ldown, 2, 1) * hflux ( ij+u_1right, 1) * (qu ( ij+u_1ldown, 1) + qu ( ij+u_1)\rightarrow u_right, 1)) +
                          wee (ij+u_ldown,3,1)*hflux(ij+u_rup,1)*(qu(ij+u_ldown,1)+ qu(ij+u_rup,
                                  +1)) +
                          wee (ij+u_ldown,4,1)*hflux(ij+u_lup,1)*(qu(ij+u_ldown,1)+qu(ij+u_lup,
                                \leftrightarrow 1)) +
                          wee(ij+u_ldown,5,1)*hflux(ij+u_left,1)*(qu(ij+u_ldown,1)+qu(ij+
                                \hookrightarrow u_left, 1)) +
                          wee ( ij + u_ldown ,1 ,2) * hflux ( ij + t_ldown + u_lup , l) *( qu ( ij + u_ldown , l)+ qu (
                                \rightarrow ij + t_ldown + u_lup, 1)) +
                          wee(ij+u_ldown,2,2)*hflux(ij+t_ldown+u_left,1)*(qu(ij+u_ldown,1)+qu(
                                  \rightarrow ij + t_ldown + u_left, 1) ) +
                          wee (ij+u_ldown,3,2)*hflux(ij+t_ldown+u_ldown,1)*(qu(ij+u_ldown,1)+qu
                                \hookrightarrow (ij+t_ldown+u_ldown,1)) + &
                          we ( ij+u_1ldown,4,2)*hflux ( ij+t_1ldown+u_rvdown,1) * (qu ( ij+u_1ldown,1)+qu\leftrightarrow (ij + t_ldown + u_rdown,l)) +
                          wee ( ij + u_ldown ,5 ,2) * hflux ( ij + t_ldown + u_right ,l) *( qu ( ij + u_ldown ,l)+ qu
                                 \rightarrow (ij+t_ldown+u_right,1))
                  du(ij+u_1ddown,1) = .5*uu/de(ij+u_1ddown)endif
         ENDDO
    ENDDO
CASE ( enstrophy ) ! enstrophy - conserving TRiSK
    DO 1=11_begin, 11_end
         ! DIR$ SIMD
         DO ij=ij_begin, ij_end
                                   if ( de(ij+u\_right) > 1.0 ) then
             uu = wee(ij+u_right,1,1)*hflux(ij+u_rup,1)+ \&<br>wee(ii+u_right,2,1)*hflux(ii+u_lup,1)+ \&wee (i + u_r \rightrightarrows j + 1) * hflux(i + u_l \rightrightarrows j) +<br>wee (i + u_r \rightrightarrows j + hflux(i + u_l \rightrightarrows j) + hflux(i + u_l \rightrightarrows j) + hflux(i + u_l \rightrightarrows j) + hflux(i + u_l \rightrightarrows j) + hflux(i + u_l \rightrightarrows j) + hflux(i + u_l \rightrightarrows j) + hflux(i + u_l \rightrightarrows j) + hflux(i + u_l \rightrightarrows j) + hflux(i + u_l \rightrightarrows j) + hflux(i + u_l \rightrightarrows j) + hflux(i +wee(ij+u\_right,3,1)*hflux(ij+u\_left,1)+wee (ij+u\_right ,4 ,1)*hflux(ij+u\_ldown ,1)+ &
```
## AIMES

```
wee (i j + u\_right , 5, 1) * hflux ( i j + u\_rdown , 1) +<br>wee (i + u\_right , 1, 2) * hflux ( i + t\_right + u\_ldown , 1) + &
                       wee(ij+u\_right,1,2)*hflux(ij+t\_right+u\_ldown,1)+wee (i j+u\_right , 2, 2) * hflux(i j+t\_right + u\_rdown ,l) +<br>wee (i+u\_right . .3, 2) * hflux(i+t\_right + u\_right . .l) + &
                       wee(ij+u\_right,3,2)*hflux(ij+t\_right+u\_right,1)+wee (i + u_r) right , 4, 2) * hflux (i + t_r) right + u_rup, 1) + \&wee(ij+u\_right, 5, 2)*hflux(ij+t\_right+u\_lup, 1)du(ij+u\_right,1) = qu(ij+u\_right,1)*uu/de(ij+u\_right)e \nmid a \nmid iif ( de (i+i+u) lup ) > 1.0 ) then
                     uu = wee(ij+u_lup,1,1) *hflux(ij+u_left,1) + \& & we(ii+u_lup,2,1) *hflux(ii+u_ldown,1) + \&we (ij + u_lup, 2, 1) * hflux (ij + u_ldown, 1) +<br>wee (i + u_lup , 3, 1) * hflux (i + u_rdown, 1) +
                           we ( i j + u_l \ln p, 3, 1) * hflux ( i j + u_r \ln p, 1) +<br>
we ( i i + u_l \ln p, 4, 1) * hflux ( i + u_r \ln p, 1) +<br>
& kwee(ij+u_lup,4,1)*hflux(ij+u_right,1)+wee(ij+u_lup,5,1)*hflux(ij+u_rup,1)+ &
                           we (ij+u_lup,1,2)*hflux (ij+t_lup+u_right,1) + &we (ij+u_lup, 2, 2)*hflux (ij+ t_lup + u_rup, 1)+ &
                          we ( i j + u_l \ln p, 3, 2) * hflux ( i j + t_l \ln p + u_l \ln p, l) + &
                          we ( i j + u_l \ln A, 2) * hflux ( i j + t_l \ln p + u_l \ln f, 1) + &
                           wee(ij+u_lup,5,2)*hflux(ij+t_lup+u_ldown,1)du(ij+u_lup,1) = qu(ij+u_lup,1) * uu/de(ij+u_lup)endif
                 if (de(ij+u_1ldown) > 1.0) then
                     uu = wee(\text{ij+u\_ldown },1,1) *hflux(\text{ij+u\_rdown },1) + \text{\#} & \text{\#}wee(ij+u_1ldown,2,1)*hflux(ij+u_1jht,1)+we (ij+u_1ddown,3,1)*hflux (ij+u_rup,1)+ &
                          wee ( ij + u_ldown ,4 ,1) * hflux ( ij + u_lup ,l)+ &
                          wee(ij+u_1down,5,1)*hflux(ij+u_1eft,1)+we (ij + u_ldown, 1, 2) * hflux (ij + t_ldown + u_lup, 1) + \&wee(ij+u_1ldown,2,2)*hflux(ij+t_1ldown+u_1eft,1)+ &
                           we ( ij+u_1ldown, 3, 2)*hflux ( ij+t_1ldown+u_1ldown, 1) +<br>wee (ij+u_1ldown, 4, 2)*hflux ( ij+t_1ldown+u_1ldown, 1) + &
                           wee(ij+u_1ldown,4,2)*hflux(ij+t_1ddown+u_rddown,1)+wee (ij + u_ldown , 5, 2) * hflux (ij + t_ldown + u_right , 1)
                     du(ij+u_1ddown,1) = qu(ij+u_1ddown,1)*uu/de(ij+u_1ddown)endif
              ENDDO
          ENDDO
      CASE DEFAULT
          STOP
      END SELECT
!!! Compute bernouilli term = Kinetic Energy + geopotential
      IF( boussinesq ) THEN
          ! first use hydrostatic balance with theta*rhodz to find pk (Lagrange multiplier=
              \leftrightarrow pressure)
          ! uppermost layer
          ! DIR$ SIMD
          DO ij=ij_begin_ext, ij_end_ext
             pk(ij, llm) = ptop + (.5 * g) * theta(ij, llm) * rhodz(ij, llm)END DO
          ! other layers
          D0 1 = 11m-1, 1, -1! ! $OMP DO SCHEDULE ( STATIC )
              ! DIR$ SIMD
              DO ij=ij_begin_ext, ij_end_ext
                 pk(ij, 1) = pk(ij, 1+1) + (.5*g)*(theta(ij, 1)*rhodz(ij, 1)+thetaz(ij, 1+1)*rhodz\rightarrow ij, l+1))
             END DO
          END DO
          ! surface pressure (for diagnostics) FIXME
          ! DO ij = ij \log in \text{ or } i \text{ } j \text{ } end \text{ } extps(ij) = pk(ij,1) + (.5 * g) * theta(ij,1) * rho dz(ij,1)! END DO
          ! now pk contains the Lagrange multiplier ( pressure )
          DO 1=11_begin, 11_end
             DO ij=ij_begin_ext, ij_end_ext
                 berni (ij, 1) = pk (ij, 1)END DO
              ! DIR$ SIMD
             DO ij=ij_begin, ij_end
```

```
if (Ai(ij) > 1.e-30) then
                     berni(i, 1) = berni(i, 1) + &
                           1/(4 * A i (i)) * (le (ij+u\_right) * de (ij+u\_right) * u (ij+u\_right, l) * *2 +\leftrightarrow &
                           le(i j + u_r u_p) * de (i j + u_r u_p) * u (i j + u_r u_p, 1) * * 2 + ...<br>le(i i + u_l u_p) * de (i i + u_l u_p) * u (i i + u_l u_p, 1) * * 2 + ...le(ij+u_lup)*de(ij+u_lup)*u(ij+u_lup,1)**2 +le(ij+u\_left) * de(ij+u\_left) * u(ij+u\_left, 1) * * 2 * 8\frac{1}{16}(ij+u_ldown)*de(ij+u_ldown)*u(ij+u_ldown,1)**2 + &
                           le(ij+u_rdown)*de(ij+u_rdown)*u(ij+u_rdown,1)***2)endif
              ENDDO
              ! from now on pk contains the vertically - averaged geopotential
              DO ij = ij_begin_ext , ij_end_ext
                 pk(ij, 1) = .5*(geopot(ij, 1) + geopot(ij, 1+1))END DO
          ENDDO
      ELSE ! compressible
          berni (:, :) = 0.0
          DO 1=11_begin, 11_end
              DO ij = ij_begin_ext , ij_end_ext
                 berni (ij, 1) = .5*(geopot (ij, 1) + geopot (ij, 1+1))END DO
              ! DIR$ SIMD
              DO ij=ij_begin, ij_end
                 if (Ai(ij) > 1.e-30) then
                     berni(ij,1) = berni(ij,1) &
                           + 1/(4* Ai ( ij )) *( le( ij + u_right )* de ( ij + u_right )*u( ij + u_right ,l) **2 +
                                ,→ &
                           le(i j + u_r u_p) * de ( i j + u_r u_p) * u ( i j + u_r u_p, 1) * * 2 +<br>le(i i + u_l u_p) * de ( i i + u_l u_p) * u ( i i + u_l u_p, 1) * * 2 +le(ij+u_lup)*de(ij+u_lup)*u(ij+u_lup,1)**2 +le(ij+u\_left) * de(ij+u\_left) * u(ij+u\_left, 1) * *2 * &
                           le(ij+u\_1down)*de(ij+u\_1down)*u(ij+u\_1down,1)**2 + kle(i+u_rddown)*de(i+u_rddown)*u(i+u_rddown,1)**2 )endif
              ENDDO
          ENDDO
      END IF ! Boussinesq/compressible
!!! Add gradients of Bernoulli and Exner functions to du
      DO 1=11 begin , 11 end
          ! DIR$ SIMD
          DO ij=ij_begin, ij_end
              if ( de(ij+u\_right) > 1.0 ) then
                  du ( i j + u\_right, 1) = du ( i j + u\_right, 1) + 1/de ( i j + u\_right) * (0.5*(theta(ij,1)+theta(ij+t_right,1)) &
                       *( ne_right * pk (ij ,l )+ ne_left * pk ( ij + t_right ,l)) &
                       + ne_right * berni (ij , l)+ ne_left * berni ( ij + t_right , l) )
              endif
              if (de(ij+u_lup) > 1.0) then
                 du (ij+u\_lup,1) = du(ij+u\_lup,1) + 1/de(ij+u\_lup) * (<br>0.5* (theta (ii.1) + theta (ii+t. lup. 1)) k0.5*( theta(ij, 1) + theta(ij + t_lup, 1))
                       *( ne_lup * pk (ij ,l)+ ne_rdown * pk ( ij + t_lup ,l) ) &
                       + ne_lup*berni(ij,1)+ne_rdown*berni(ij+t_lup,1))
              endif
              if (de(i+u_1down) > 1.0) then
                 du ( i \dot{+} u_l du, l) = du ( i \dot{+} u_l du du, l) + 1/de ( i \dot{+} u_l du du) * ( &
                       0.5*(theta(ij,1)+theta(ij+t_1)down,1)) &<br>*(ne ldown*nk(ii.l)+ne run*nk(ii+t ldown .l)) &
                       *(ne\_Idown * pk(ij,1) + ne\_rup * pk(ij + t\_Idown, 1))
                       + ne_ldown*berni(ij,1)+ne_rup*berni(ij+t_ldown,1))
              endif
          ENDDO
      ENDDO
      CALL trace_end (" compute_caldyn_horiz ")
   END SUBROUTINE compute_caldyn_horiz
```
#### 3.3.4 compute caldyn vert

This kernel is based on the subroutine *compute\_caldyn\_vert* from DYNAMICO.

```
Listing 17: compute_caldyn_vert
   SUBROUTINE compute_caldyn_vert (u , theta , rhodz , convm , wflux , wwuu , dps , dtheta_rhodz , du )
       use prec
       use mod_misc
       IMPLICIT NONE
       REAL (rstd), INTENT (IN) :: u(iim *3* jjm, llm)
       REAL ( rstd ) ,INTENT (IN) :: theta ( iim * jjm , llm )
       REAL ( rstd ) ,INTENT (IN) :: rhodz ( iim * jjm , llm )
       REAL (rstd), INTENT (INOUT) :: convm (iim*jjm, llm) ! mass flux convergence
       REAL (rstd), INTENT (INOUT) :: wflux (iim*jjm, llm+1) ! vertical mass flux (kg/m2/s)
       REAL (rstd), INTENT (INOUT) :: wwuu (iim *3* jjm, llm +1)
       REAL (rstd), INTENT (INOUT) :: du (iim *3* jjm, llm)
       REAL (rstd), INTENT (INOUT) :: dtheta_rhodz (iim*jjm, llm)
       REAL (rstd), INTENT (INOUT) :: dps (iim*jjm)
       ! temporary variable
       INTEGER :: i ,j ,ij , l
REAL (rstd) :: p_ik, exner_ik<br>!!$!!$KERN INTEGER, SAVE :: ij_om
               INTEGR, SAVE :: ij\_omp\_begin, ij\_omp\_end!!$!!$KERN!$OMP THREADPRIVATE(\overline{i}j_omp_begin, \overline{i}j_omp_end)<br>!!$!!$KERN LOGICAL.SAVE :: first=.TRUE.
                LOGICAL, SAVE :: first =. TRUE.
       LOGICAL, SAVE :: first=.false.
       ! $OMP THREADPRIVATE (first)
       CALL trace_start (" compute_geopot ")
!!$!!## KERNEL: this section is never called when kernelize.<br>!!$!!$KERN TF (first) THEN
!!$!!$KERN IF (first) THEN<br>!!$!!$KERN first=.FALSE.
                  first = . <b>FALSE</b>.
1!$!!$KERN CALL distrib_level (ij_end-ij_begin+1, ij_omp_begin, ij_omp_end)<br>!!$!!$KERN ii omp begin=ii omp begin+ii begin-1
                   i j_omp_begin = ij_omp_begin + ij_begin -1
!! $I.FERN i j\_omp\_end = i j\_omp\_end + i j\_begin +1!!$!! $KERN ENDIF
     REAL (rstd) :: www.(iim *3* jjm, llm+1) ! tmp var, don't know why but gain 30% on the
    \rightarrow whole code in opemp
       ! need to be understood
             www-u=wwu<sub>u</sub> out
       CALL trace_start (" compute_caldyn_vert ")
       ! $OMP BARRIER
!!! cumulate mass flux convergence from top to bottom
        IF ( is_omp_level_master) THEN
       D0 \quad 1 = 11m-1, 1, -1I = IF (caldyn\_conserv == energy) CALL test_message(req\_qu)
!! $OMP DO SCHEDULE ( STATIC )
           ! DIR$ SIMD
           DO ij=ij_omp_begin, ij_omp_end
              \text{convm}(i,j,1) = \text{convm}(i,j,1) + \text{convm}(i,j,1+1)ENDDO
       ENDDO
       ! ENDIF
       ! $OMP BARRIER
       ! FLUSH on convm
! ! ! ! ! ! ! ! ! ! ! ! ! ! ! ! ! ! ! ! ! ! ! ! !
       ! compute dps
       IF ( is_omp_first_level ) THEN
           ! DIR$ SIMD
           DO ij=ij_begin, ij_end
              ! dps/dt = -int (div f lux) dzdps(ij) = conn(m(ij,1) * g)ENDDO
```

```
!!! Compute vertical mass flux (l=1, llm+1 done by caldyn_BC)
      DO 1=11_beginp1, 11_end
               IF (c \, a \, l \, dyn\_conserv == energy) CALL test\_message (req\_qu)! DIR$ SIMD
          DO ij = ij_begin, ij_end
             ! w = int(z, ztop, div(flux) dz) + B(eta) dps/dt! => w > 0 for upward transport
             \text{wtlux(} i, 1) = \text{bp(1)} * \text{convm(i, 1)} - \text{convm(i, 1)}ENDDO
      ENDDO
       ! --> flush wflux
      ! $OMP BARRIER
      DO l=11_{begin}, l1_{end}! DIR$ SIMD
          DO ij=ij_begin, ij_end
            dtheta_rhodz(ij, 1) = dtheta_rhodz(ij, 1) - 0.5 * ( wflux(ij,1+1) * (
                 \leftrightarrow theta(ij,1) + theta(ij,1+1)))
          ENDDO
      ENDDO
      DO l=11_{begin} , ll_end
          ! DIR$ SIMD
          DO ij=ij_begin, ij_end
             dtheta_rhodz (ij , l ) = dtheta_rhodz (ij , l ) + 0.5 * ( wflux ( ij ,l ) * ( theta
                  \hookrightarrow (ij, 1-1) + theta(ij, 1) ) )
          ENDDO
      ENDDO
       ! Compute vertical transport
      DO l=11_{begin} heginp1, ll_end
          ! DIR$ SIMD
          DO ij=ij_begin, ij_end
             www(ij+u\_right, 1) = 0.5*(withi,j,1) + vflux(ij+ t\_right, 1) * (u(ij+u\_right, 1)\rightarrow ) - u(ij+u_right, 1-1))
             www(ij+u_lup,1) = 0.5* ( wllux(ij,1) + wflux(ij+t_lup,1)) * (u(ij+u_lup,1) - u\leftrightarrow (ij + u_lup, 1-1))
             wwu(ij+u_1down, 1) = 0.5*(withi,j) + wflux(ij+t_1down, 1)) * (u(ij+u_1down, 1))\rightarrow ) - u(ij+u_ldown, 1-1))
          ENDDO
      ENDDO
       ! --> flush www.
      ! $OMP BARRIER
       ! Add vertical transport to du
      DO l=11_begin, l1_end
          ! DIR$ SIMD
          DO ij=ij_begin, ij_end
             du(ij+u\_right, 1) = du(ij+u\_right, 1) - (www.ij+u_right,1+1)+ www.ij+
                 \leftrightarrow u_right,l)) / (rhodz(ij,l)+rhodz(ij+t_right,l))
             du(ij+u\_lup, 1) = du(ij+u\_lup, 1) - (www(ij+u\_lup, l+1) + www(ij+u\_lup)\rightarrow,1)) / (rhodz(ij,1)+rhodz(ij+t_lup,1))
             du(ij+u_1ddown, 1) = du(ij+u_1ddown, 1) - (www(ij+u_1ddown, 1+1) + www(ij+u_1ddown, 1))\rightarrow u_ldown,1)) / (rhodz(ij,1)+rhodz(ij+t_ldown,1))
          ENDDO
      ENDDO
       ! DO l= ll_beginp1 , ll_end
      !! DIR$ SIMD
             DO ij = ij \log i n, ij \log n d! www.out (ij+u\_right, l) = www.(ij+u\_right, l)! www.out (ij+u\_lup, l) = www.(ij+u\_lup, l)www_out(ij+u_1ldown, l) = www(ij+u_1ldown, l)! ENDDO
       ! ENDDO
      CALL trace_end (" compute_caldyn_vert ")
   END SUBROUTINE compute_caldyn_vert
```
ENDIF

## <span id="page-16-0"></span>4 NICAM-based Mini IGCM

This mini IGCM is based on the NICAM code. NICAM is a global atmospheric model that uses an icosahedral grid. Recursive division of the edges of the icosahedron allow to gain fine resolution grids. An Arakawa-A grid is used then to localize variables at the vertices of the grid triangles. Hexagonal cells are generally formed by those triangular shapes. However, there are still 12 points resulting from the icosahedron structure that lead to pentagonal cells.

The benchmark provides a public documentation that can be accessed through the folder docs/NICAM in the root folder of the benchmark. The documentation can be built using the make utility using the Makefile at the docs folder.

## <span id="page-16-1"></span>4.1 Structure

The grid is divided into regions to allow execution on multiple nodes. Multiple regions can be assigned to a single process. Memory copy is done on node if two regions reside on the same process. Otherwise, communication is needed to handle the halo exchange, where MPI is used.

### 4.1.1 Problem Domain and Size

The problem domain of the NICAM-based mini-IGCM kernels is defined over the three dimensional space with two indices; one to address the horizontal, and another for the vertical (Listing [18\)](#page-16-2).

```
Listing 18: NICAM mini-IGCM problem size definition
```

```
1--- region
integer, public \therefore ADM_lall \qquad = 1 ! number of regular region per
     \leftrightarrow process
integer, public, parameter :: ADM_1lall_pl = 2 ! number of pole region per
      \leftrightarrow process
!--- horizontal grid<br>integer, public
                                           \therefore ADM_gall = 16900 ! number of horizontal grid per
     \leftrightarrow regular region
integer, public :: ADM_gall_1d = 130 ! number of horizontal grid (1D)<br>integer, public :: ADM_gmin = 2 ! start index of 1D horizontal g<br>integer, public :: ADM_gmax = 129 ! end index of 1D horizontal g
                                           \therefore ADM_gmin = 2 ! start index of 1D horizontal grid<br>\therefore ADM_gmax = 129 ! end index of 1D horizontal grid
                                                                                ! end index of 1D horizontal grid
integer, public :: ADM_gall_pl = 6 ! number of horizontal grid for pole
      \leftrightarrow region
integer, public, parameter :: ADM_gS1f_p1 = 1 ! index for pole point<br>integer, public, parameter :: ADM_gmin_p1 = 2 ! start index of grid around the
integer, public, parameter :: ADM_{gmin_p} = 2\leftrightarrow pole point<br>integer, public
                                           \therefore ADM_gmax_pl = 6 ! end index of grid around the
     \rightarrow pole point
integer, public, parameter :: ADM_vlink = 5 ! number of grid around the pole
      \rightarrow point
! --- vertical grid
integer, public \therefore ADM_vlayer = 40 ! number of vertical layer<br>integer public \therefore ADM kall = 42 ! number of vertical arid
integer, public :: ADM_kall = 42 ! number of vertical grid<br>integer, public :: ADM_kmin = 2 ! start index of vertical<br>integer, public :: ADM_kmax = 41 ! end index of vertical
                                                                     \begin{array}{lll} =& 2 & . & . & . & . \\ =& 41 & . & . & . & . & . & . \\ =& 41 & . & . & . & . & . & . & . & . & . \\ =& 40 & . & . & . & . & . & . & . & . & . & . & . \end{array}\therefore ADM_kmax = 41 ! end index of vertical grid
```
The shown snippet shows the problem size. A set of regions is processed by each process. Each region includes a provided number of grid elements. Special treatment is given for the pole regions.

### 4.1.2 I/O

The NICAM-based mini-IGCM provides a set of I/O functions to handle array storage:

- dumpio fopen: open file IO stream
- dumpio fclose: close file IO stream
- dumpio write data: write data array
- dumpio\_read\_data: read data array

#### 4.1.3 Communication

The NICAM-based mini-IGCM includes public procedures to handle communication using MPI between the running processes (Listing [19\)](#page-17-2). The procedures setup the communication and do the halo exchange between the processes.

```
Listing 19: NICAM mini-IGCM communication public procedures
```

```
public :: COMM_setup
public :: COMM_data_transfer
public :: COMM_var
```
## <span id="page-17-0"></span>4.2 Running the mini-IGCM

The mini-IGCM can be downloaded from the already mentioned benchmark link. The NICAM-based mini-IGCM is located in the sub-folder kernels/NICAM. Each of the kernels is provided in its own folder. One sub-folder within each kernel's folder contains the source code of the kernel and the necessary additional code to make the kernel ready to run. Another sub-folder contains files to access test data for testing purposes as input to run the kernel. Also, a sub-folder contains scripts to run the kernel on Linux based machines, on the machine Mistral (in the German Climate Computing Center–DKRZ), and on the K computer (in RIKEN institute). Scripts are also included to run the kernels on Mistral and K computer with Scalasca. A fourth sub-folder is included in each kernel's folder, where log files are provided as reference for the purpose of validation.

To run a kernel, the input data can be first downloaded using the shell script kernels/NICAM/kernel-name/ data/download.sh, where kernel-name is the name of the kernel to run. The script downloads the necessary data files to run the kernel. To check the integrity of the data files, there exists an md5 file in the same folder. To configure the communication, there is a set of files in the folder kernels/NICAM/communication/data to allow communication with different problem sizes. By default the  $d04rl00$  configuration is used, but also  $d04rl01$ and  $q l04r l02$  are provided and their files can be renamed into communication.cnf to use those configurations. After the data files are downloaded, the kernel needs to be compiled. First, the environment variable IAB SYS should be exported and assigned the name of one of the files in the sysdep folder at the root of the benchmark folder. One of this set of predefined files or an alternative modified version of them can be assigned to the environment variable. Next, the Makefile in the kernel source (src) folder can be used to build the code using the make tool.

After compiling a kernel, the shell scripts in kernels/NICAM/kernel-name/run can be used to run the kernel (as mentioned, there are five scripts to run the kernels on a Linux machines in general or on Mistral or K computer, and Mistral/K computer with Scalasca).

When the kernels are run, the results can be validated using the files in kernels/NICAM/kernel-name/ reference.

## <span id="page-17-1"></span>4.3 Operators

In this section we present a set of procedures comprising the NICAM based mini-IGCM code.

#### 4.3.1 OPRT diffusion

This kernel is based on the subroutine OPRT diffusion from NICAM.

```
Listing 20: OPRT diffusion
```

```
subroutine OPRT_diffusion ( &
          dscl, dscl_pl, &<br>scl, scl_pl, &
                           \texttt{scl}_pl, &
          kh, kh_pl, &
          coef_intp , coef_intp_pl , &
          coef_diff , coef_diff_pl )
! ESC! use mod_adm, only:<br>! ESC! ADM_have_pl, &
                  ADM\_have\_pl, &
! ESC ! ADM_have_sgp , &
\textit{IESC!} \textit{ADM}_g \textit{all}_1 \textit{d}, &
\textit{IESC!} \textit{ADM\_gmin}, \textit{B}eration of the HDM_gmax, the set of the set of the set of the set of the set of the set of the set of the set o<br>
\angle ESC ! ADM_gslf_pl, &
                  ADM_gslf_pl,
! ESC! ADM\_gmin\_pl, &<br>! ESC! ADM\_gmax\_plADM_{-}gmax_{-}pl
! ESC! use mod\_grd, only: &
```

```
\begin{array}{ccc} l'ESC & & \text{XDIR} & \Rightarrow & \text{GRD\_XDIR} \,, & \text{S} \ l'ESC & & & \text{VDIR} & \Rightarrow & \text{GRD\_YDIR} \,, & \text{S} \end{array}! ESC ! YDIR = > GRD_YDIR , &
              ZDIR \Rightarrow GRD_ZDIRimplicit none
     real (RP), intent ( out ) :: dscl (ADM_gall , ADM_kall, ADM_lall )
     real (RP), intent ( out ) :: dscl_pl (ADM_gall_pl, ADM_kall, ADM_lall_pl)
     real ( RP ) , intent (in) :: scl ( ADM_gall , ADM_kall , ADM_lall )
     real (RP), intent (in) :: scl_pl (ADM_gall_pl, ADM_kall, ADM_lall_pl)<br>real (RP), intent (in) :: kh _pl (ADM_gall_pl, ADM_kall, ADM_lall_pl)<br>real (RP), intent (in) :: kh_pl (ADM_gall_pl, ADM_kall, ADM_lall_pl)
     real ( RP ) , intent (in) :: kh ( ADM_gall , ADM_kall , ADM_lall )
     real (RP), intent (in) :: kh_pl         (ADM_gall_pl,ADM_kall,ADM_lall_pl)
     real ( RP ) , intent (in) :: coef_intp ( ADM_gall ,1:3 , ADM_nxyz , TI :TJ , ADM_lall )
     real (RP), intent (in) :: coef_intp_pl (ADM_gall_pl ,1:3, ADM_nxyz , ADM_lall_pl )
     real ( RP ) , intent (in) :: coef_diff ( ADM_gall ,1:6 , ADM_nxyz , ADM_lall )
     real (RP), intent (in) :: coef_diff_pl ( 1: ADM_vlink , ADM_nxyz ,
         \leftrightarrow ADM_lall_pl)
     real (RP) :: vt (ADM_gall , ADM_nxyz, TI:TJ)
     real ( RP ) :: vt_pl ( ADM_gall_pl , ADM_nxyz )
     real(RP) :: kf (1:6)integer :: gmin, gmax, iall, gall, kall, lall, nxyz, gminm1
     integer :: ij
     integer :: ip1j , ijp1 , ip1jp1
     integer :: im1j , ijm1 , im1jm1
     integer :: g, k, 1, d, n, v! - - - - - - - - - - - - - - - - - - - - - - - - - - - - - - - - - - - - - - - - - - - - - - - - - - - - - - - - - - - - - - - - - - - - - - - - - - -
     call DEBUG_rapstart (' OPRT_diffusion')
     gmin = (ADM_gmin -1) * ADM_gail_1d + ADM_gmingmax = (ADM gmax -1) *ADM gall 1d + ADM gmax
     iall = ADM_gall_1d
     gall = ADM_gailkall = ADM kall
     lall = ADM_lall
     nxyz = ADM_nxyz
     gminm1 = (ADM_gmin-1-1) * ADM_gail_1d + ADM_gmin-1! $omp parallel default ( none ), private (g,k,l,d,ij ,ip1j , ip1jp1 ,ijp1 ,im1j ,ijm1 , im1jm1 ) , &
     \emph{!}\ \emph{!}\\leftrightarrow coef_intp, coef_diff)
     do l = 1, lall
     do k = 1, kall
        do d = 1, nxyz! $omp do
            do g = gminm1, gmax
                ij = g
                ip1j = g + 1ip1jp1 = g + iall + 1ijp1 = g + iall
               vt (g, d, TI) = ( ( + 2.0_RP * coef_intp(g,1,d,TI,1) &
                                    - 1.0 RP * coef_intp(g,2,d,TI,1) &
                                    - 1.0 RP * coef_intp(g,3,d,TI,1)) * scl(ij ,k,1) &
                               + ( - 1.0 _RP * coef_intp (g ,1 ,d ,TI ,l) &
                                   + 2.0 RP * coef_intp(g,2,d,TI,1) &
                                    - 1.0 \, \text{R} * coef_intp(g,3,d,TI,1) ) * scl(ip1j ,k,1) &
                               + (-1.0 RP * coef_intp(g, 1, d, TI, 1) &
                                    - 1.0 _RP * coef_intp(g,2,d,TI,1) &
                                    + 2.0 _RP * \text{coeff}_1 intp (g, 3, d, TI, 1) * scl (ip1jp1, k, l) &
                               ) / 3.0 RPenddo
            ! $omp end do nowait
            ! $omp do
            do g = gminm1, gmaxij = g<br>ip1j = g
                       = g + 1ip1jp1 = g + iall + 1ijp1 = g + iall
```

```
vt(g,d,TJ) = ( ( + 2.0 RP * coef_intp (g,1,d,TJ,1) &
                                   - 1.0 -RP * coef\_intp(g, 2, d, TJ, 1) &- 1.0 \, \text{R} * coef_intp(g, 3, d, TJ, 1) ) * scl(ij ,k, 1) &
                              + ( - 1.0 RP * coef_intp(g,1,d,TJ,1) &
                                   + 2.0 -RP * coef_intp(g, 2, d, TJ, 1) &
                                    - 1.0_RP * coef_intp(g,3,d,TJ,1) ) * scl(ip1jp1,k,1) &
                              + (-1.0 RP * coef_intp(g, 1, d, TJ, 1) &
                                    - 1.0 _RP * \text{coeff}_\text{intp}(g, 2, d, TJ, 1) &
                                   + 2.0 RP * coef_intp(g, 3, d, TJ, 1) ) * scl(ijp1 , k, 1) &
                              ) / 3.0 RPenddo
           ! $omp end do
        enddo
        if ( ADM_have_sgp (l) ) then ! pentagon
            ! $omp master
           vt (gminm1, XDIR, TI) = vt (gminm1+1, XDIR, TJ)
           vt (gminm1, YDIR, TI) = vt (gminm1+1, YDIR, TJ)
           vt (gminm1, ZDIR, TI) = vt (gminm1+1, ZDIR, TJ)
           ! $omp end master
        endif
! OCL XFILL
        ! $omp do
        do g = 1, gmin-1
           dscl(g, k, 1) = 0.0 RP
        enddo
        ! $omp end do nowait
        ! $omp do
        do g = gmin, gmaxij = g<br>ip1i = g= g + 1ip1jp1 = g + iall + 1ijp1 = g + iall
           im1j = g - 1im1jm1 = g - iall - 1ijm1 = g - iall
           kf(1) = 0.5_RP * (kh(ij, k, 1) + kh(ip1jp1, k, 1))kf (2) = 0.5 _RP * ( kh ( ij ,k , l) + kh ( ijp1 ,k ,l ) )
            kf (3) = 0.5 _RP * ( kh ( im1j ,k ,l) + kh ( ij ,k ,l ) )
           kf (4) = 0.5 _RP * ( kh (im1jm1, k, 1) + kh (ij , k, 1) )<br>kf (5) = 0.5 _RP * ( kh (ijm1, k, 1) + kh (ij , k, 1) )
           kf (5) = 0.5 _RP * ( kh (ijm1 , k, 1) + kh (ij , k, 1) )<br>kf (6) = 0.5 _RP * ( kh (ij , k, 1) + kh (ip1j , k, 1) )
           kf (6) = 0.5_RP * (kh(ij, k, 1) + kh(ipi)dscl(g, k, l) = (kf(1) * coef\_diff(g, 1, XDIR, l) * (vt(ij, XDIR, TI) + vt(ij))\rightarrow XDIR, TJ) ) &
                            + kf(2) * coef\_diff(g,2, XDIR,1) * ( vt(ij, XDIR, TJ) + vt(imlj, TJ))\leftrightarrow XDIR, TI) ) &
                            + kf(3) * coef_diff(g,3,XDIR,1) * ( vt(im1j ,XDIR,TI) + vt(im1jm1,
                                 \rightarrow XDIR.TJ) ) &
                            + kf (4) * coef_diff (g, 4, XDIR, 1) * ( vt(im1jml, XDIR, TJ) + vt(im1jml,\hookrightarrow XDIR, TI) ) &
                            + kf(5) * coef_diff(g,5,XDIR,1) * ( vt(im1jm1,XDIR,TI) + vt(ijm1,
                                 \rightarrow XDIR, TJ) ) &
                            + kf(6) * coef_diff(g,6,XDIR,1) * ( vt(i im1 ,XDIR,TJ) + vt(i)\rightarrow XDIR, TI) ) )
        enddo
        ! $omp end do
        ! $omp do
        do g = gmin, gmax<br>ij = gij = g<br>ip1j = g
                  = g + 1ip1jp1 = g + iall + 1ijp1 = g + iall
           im1j = g - 1im1jm1 = g - iall - 1ijm1 = g - iall
           kf (1) = 0.5 RP * ( kh (ij , k, l) + kh (ip1jp1, k, l) )<br>kf (2) = 0.5 RP * ( kh (i)
            kf (2) = 0.5 _RP * ( kh ( ij ,k , l) + kh ( ijp1 ,k ,l ) )
            kf (3) = 0.5 _RP * ( kh ( im1j ,k ,l) + kh ( ij ,k ,l ) )
```

```
kf (4) = 0.5 _RP * ( kh (im1jm1, k, 1) + kh (ij , k, 1) )<br>kf (5) = 0.5 _RP * ( kh (ijm1, k, 1) + kh (ij , k, 1) )
            kf (5) = 0.5_RP * (kh(ijn1, k, l) + kh(ij))kf (6) = 0.5 RP * ( kh(ij ,k,l) + kh(ip1j ,k,l))
            dscl(g,k,l) = dscl(g,k,l) + ( kf(1) * coef_diff(g,1,YDIR,l) * ( vt(ij ,XDIR,TI
\rightarrow) + vt(ij ,YDIR,TJ) ) &
                                   , YDIR, TJ) ) &
                                              + kf(2) * coef_diff(g,2, YDIR,1) * ( vt(ij , XDIR, TJ
                                                   \leftrightarrow ) + vt (im1j , YDIR, TI) ) &
                                              + kf (3) * coef_diff (g ,3 , YDIR ,l) * ( vt ( im1j ,XDIR , TI
                                                  \rightarrow ) + vt (im1jm1, YDIR, TJ) ) &
                                              + kf (4) * coef_diff (g ,4 , YDIR ,l) * ( vt ( im1jm1 , XDIR , TJ
                                                   \rightarrow ) + vt (im1jm1, YDIR, TI) ) &
                                              + kf (5) * coef_diff (g ,5 , YDIR ,l) * ( vt ( im1jm1 , XDIR , TI
                                                   \leftrightarrow ) + vt(ijm1, YDIR, TJ) ) &
                                              + kf (6) * coef_diff (g ,6 , YDIR ,l) * ( vt ( ijm1 ,XDIR , TJ
                                                   \leftrightarrow ) + vt(ij , YDIR, TI) ) )
        enddo
        ! $omp end do
        ! $omp do
        do g = gmin, gmax<br>ij = g
           ij
            ip1j = g + 1ip1jp1 = g + iall + 1ijp1 = g + iall
            im1j = g - 1
            im1jm1 = g - iall - 1
           \lim_{x \to 0} 1 = \lim_{x \to 0} 1kf(1) = 0.5_RP * (kh(ij, k, 1) + kh(ipljpl, k, 1))kf (2) = 0.5 _RP * ( kh ( ij ,k , l) + kh ( ijp1 ,k ,l ) )
            kf (3) = 0.5 _RP * ( kh ( im1j ,k ,l) + kh ( ij ,k ,l ) )
            kf (4) = 0.5 RP * ( kh (im1jm1, k, 1) + kh (ij , k, 1) )<br>kf (5) = 0.5 RP * ( kh (ijm1 , k, 1) + kh (ij , k, 1) )
            kf (5) = 0.5 RP * ( kh (ijm1 , k, 1) + kh (ij
           kf (6) = 0.5_RP * (kh(ij, k, l) + kh(iplj, k, l) )dscl(g, k, l) = dscl(g, k, l) + (kf(1) * coef\_diff(g, 1, ZDIR, l) * (vt(ij, XDIR, TI))\leftrightarrow ) + vt(ij ,ZDIR,TJ) ) &
                                              + kf(2) * coef_diff(g,2,ZDIR,1) * ( vt(ij ,XDIR,TJ
                                                   \rightarrow ) + vt(im1j ,ZDIR,TI) ) &
                                              + kf (3) * coef_diff (g ,3 , ZDIR ,l) * ( vt ( im1j ,XDIR , TI
                                                   \rightarrow ) + vt (im1jm1, ZDIR, TJ) ) &
                                              + kf (4) * coef_diff (g ,4 , ZDIR ,l) * ( vt ( im1jm1 , XDIR , TJ
                                                    \rightarrow ) + vt (im1jm1, ZDIR, TI) ) &
                                              + kf (5) * coef_diff (g ,5 , ZDIR ,l) * ( vt ( im1jm1 , XDIR , TI
                                                   \leftrightarrow ) + vt(ijm1, ZDIR, TJ) ) &
                                              + kf (6) * coef_diff (g ,6 , ZDIR ,l) * ( vt ( ijm1 ,XDIR , TJ
                                                   \leftrightarrow ) + vt(ij ,ZDIR,TI) ) )
        enddo
        ! $omp end do nowait
! OCL XFILL
        ! $omp do
        \frac{1}{a} o \frac{1}{g} = gmax +1, gall
            dscl(g, k, 1) = 0.0 RP
        enddo
        ! $omp end do
     enddo ! loop k
     enddo ! loop l
    ! $omp end parallel
    if ( ADM_have_pl ) then
        n = ADM_{gs}1f_{pl}do 1 = 1, ADM_1all_p1do k = 1, ADM_kalldo d = 1, ADM_nxyzdo v = ADM_gmin_pl , ADM_gmax_pl
                   ij = vijp1 = v + 1if( ijp1 == ADM_{gmax_p}1+1 ) ijp1 = ADM_{gmin_p}1vt\_pl(ij, d) = ( ( + 2.0_RP * coef_intp_pl(v, 1, d, l) &
                                         - 1.0 -RP * coef_intp_1(v, 2, d, 1) &
```
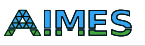

```
- 1.0 \,RP * coef_intp_pl(v,3,d,1)) * scl_pl(n ,k,1) &
                                + (-1.0 RP * coef_intp_pl (v,1,d,1) &
                                     + 2.0 _RP * coef_intp_pl (v ,2 ,d ,l ) &
                                     - 1.0 \, \texttt{RP} * \texttt{coeff}(\texttt{inp\_pl(v,3,d,1)} ) * \texttt{sch\_pl(ij, k,l)} %+ ( - 1.0 _RP * coef_intp_pl (v ,1 ,d ,l) &
                                     - 1.0 -RP * coef_intr_p1(v, 2, d, 1) &
                                     + 2.0 _RP * coef_intp_pl (v ,3 ,d ,l ) ) * scl_pl ( ijp1 ,k ,l) &
                                ) / 3.0 _RP
             enddo
         enddo
         dscl_p1(:,k,1) = 0.0_RPdo v = ADM_gmin_pl , ADM_gmax_pl
            ij = v
            ijm1 = v - 1
            if ( ijm1 == ADM\_gmin_p1 -1 ) if m1 = ADM\_gmax_p1 ! cyclic condition
            dscl_p1(n, k, 1) = dscl_p1(n, k, 1) &
                              + ( coef_diff_pl (v-1, XDIR, 1) * ( vt_pl (ijm1, XDIR) + vt_pl (ij,
                                   \leftrightarrow XDIR) ) &
                                + coef_diff_pl(v-1, YDIR, 1) * ( vt_pl(ijm1, YDIR) + vt_pl(ij,
                                    \leftrightarrow YDIR) ) &
                                + coef_diff_pl(v-1,ZDIR,1) * ( vt_pl(ijm1,ZDIR) + vt_pl(ij,
                                     \hookrightarrow ZDIR) ) &
                                ) * 0.5_RP * (kh_p1(n, k, 1) + kh_p1(ij, k, 1))
         enddo
     enddo
     enddo
  else
     dscl_p1(:,:,:) = 0.0_RPendif
  call DEBUG_rapend (' OPRT_diffusion')
  return
end subroutine OPRT_diffusion
```
### 4.3.2 OPRT3D divdamp

This kernel is based on the subroutine OPRT3D divdamp from NICAM.

Listing 21: OPRT3D<sub>-divdamp</sub>

```
subroutine OPRT3D_divdamp ( &
            ddivdx, ddivdx_pl, &<br>ddivdy, ddivdy_pl, &
            ddivdy, ddivdy_pl,<br>ddivdz, ddivdz_pl,
                                ddivdz_pl, &
            rhogvx, rhogvx_pl, &<br>rhogvy, rhogvy_pl, &
                               rhogvy , rhogvy_pl , &
            rhogvz , rhogvz_pl , &
            rhogw, rhogw_pl, &
            coef_intp , coef_intp_pl , &
            coef_diff , coef_diff_pl )
! ESC ! use mod_adm , only : &
\begin{array}{ccc} \n \text{IESC} \quad & \text{TI} & \n = & \text{ADM\_TI} \quad \text{G} \n \end{array}\begin{array}{lll} l'ESC & & TJ & \Rightarrow ADM_TJ, & \& \& ESC & & ADM_nxyz \; , & \& \end{array}ADM_nnxyz,
! ESC! ADM_have_pl, &<br>! ESC! ADM_have_sqp, &
! ESC ! ADM_have_sgp , &
                     ADM_vulink,
! ESC! ADM_lall, &<br>! ESC! ADM_lall_pl, &
                     ADM\_lall_pl,
{lESC:} \hspace{2cm} \textit{ADM\_gall}\ , \hspace{2cm} \textcolor{red}{\bf 8}\begin{array}{lll} l'ESC & & ADM\_gall\_1d \\ \hline l'ESC & & ADM\_gall\_pl \\ \end{array}\begin{array}{lll} l'ESC & & ADM_gall_pl, & \mathcal{B} \\ l'ESC & & ADM_kall, & \mathcal{B} \end{array}esc! ADM_kall, &<br>!ESC! ADM_qmin, &
! ESC ! ADM_gmin,<br>! ESC ! ADM_qmax,
                     ADM_{g}max, B<br>
ADM aslf n, B\begin{array}{lll} l'ESC & & ADM_gslf_pl \ , & \mathcal{B} \\ l'ESC & & ADM_gmin_pl \ , & \mathcal{B} \end{array}ADM_{gmin_{p}l,
{lESC:} \hspace{2cm} ADM\_gmax\_p\ l \ , \hspace{1cm} \Theta
```
! ESC! ADM\_kmin, & ! ESC ! ADM\_kmax ! ESC! use mod\_grd, only: &<br>! ESC! XDIR => GRD XDIR. ! ESC ! XDIR = > GRD\_XDIR , & !ESC!  $YDIR \Rightarrow GRD_YDIR, \&$ <br>!ESC!  $ZDIR \Rightarrow GRD_ZDIR, \&$  $ZDIR \Rightarrow GRD\_ZDIR, \&$ ! ESC! GRD\_rdgz<br>! ESC! use mod\_umtr ! ESC! use mod\_vmtr, only: &<br>! ESC! WMTR\_RGSQRTH. ! ESC ! VMTR\_RGSQRTH , & ! ESC ! VMTR\_RGSQRTH\_pl , & esc! WATR\_RGAM, est.<br>! ESC! WATR\_RGAM\_pl. & ! ESC ! VMTR\_RGAM\_pl , & esci v v TR\_RGAMH, esci v V V TR\_RGAMH , esc  $V M T R\_R G A M H\_p l$ , ! ESC! WMTR\_C2WfactGz, &<br>! ESC! WMTR\_C2WfactGz\_nl  $V M T R_{-} C 2 W f a c t G z_{-} p l$ implicit none real (RP), intent (out) :: ddivdx (ADM\_gall , ADM\_kall, ADM\_lall ) ! tendency<br>real (RP), intent (out) :: ddivdx\_pl (ADM\_gall\_pl, ADM\_kall, ADM\_lall\_pl) real (RP), intent ( out ) :: ddivdx\_pl (ADM\_gall\_pl, ADM\_kall, ADM\_lall\_<br>real (RP), intent ( out ) :: ddivdy (ADM\_gall , ADM\_kall, ADM\_lall real (RP), intent (out) :: ddivdy<br>real (RP), intent (out) :: ddivdy\_pl  $\begin{array}{lll} \texttt{(ADM\_gall\_pl}, \texttt{ADM\_kall}, \texttt{ADM\_l\_pl}) \\ \texttt{(ADM\_gall}, \texttt{ADM\_kall}, \texttt{ADM\_lall\_pl}) \\ \texttt{(ADM\_gall\_pl}, \texttt{ADM\_kall}, \texttt{ADM\_lall\_pl}) \end{array}$ real (RP), intent (out) :: ddivdz (ADM\_gall ,ADM\_kall,ADM\_lall ) real ( RP ) , intent ( out ) :: ddivdz\_pl ( ADM\_gall\_pl , ADM\_kall , ADM\_lall\_pl ) real (RP), intent (in) :: rhogvx (ADM\_gall , ADM\_kall, ADM\_lall ) ! rho\*vx { gam2  $\rightarrow$   $x$   $G^{\sim 1/2}$  } real (RP), intent (in) :: rhogvx\_pl (ADM\_gall\_pl, ADM\_kall, ADM\_lall\_pl)<br>real (RP), intent (in) :: rhogvy (ADM\_gall , ADM\_kall, ADM\_lall )  $r(\texttt{ADM} \rightarrow \texttt{ADM} \texttt{AM\_Kall} \texttt{ADM} \rightarrow \texttt{M} \texttt{r} \texttt{how} \texttt{f} \texttt{gam2}$  $\rightarrow$   $x$   $G^{\sim 1/2}$  } real (RP), intent (in) :: rhogvy\_pl (ADM\_gall\_pl, ADM\_kall, ADM\_lall\_pl) real (RP), intent (in) :: rhogvz (ADM\_gall , ADM\_kall, ADM\_lall ) !  $rho * vz$  {  $gam2$  $\rightarrow$  x G<sup>2</sup>1/2 }<br>real(RP), intent(in) real (RP), intent (in) :: rhogvz\_pl (ADM\_gall\_pl, ADM\_kall, ADM\_lall\_pl)<br>real (RP), intent (in) :: rhogw (ADM gall , ADM kall, ADM lall )  $r(\texttt{ADM} \rightarrow \texttt{ADM} \rightarrow \texttt{AM\_Hall} \rightarrow \texttt{in} \times \texttt{in} \times \texttt{f}$  $\rightarrow$  x G<sup>-1</sup>/2 }<br>real(RP), intent(in) :: rhogw\_pl ( ADM\_gall\_pl , ADM\_kall , ADM\_lall\_pl ) real ( RP ) , intent (in) :: coef\_intp ( ADM\_gall ,1:3 , ADM\_nxyz , TI :TJ , ADM\_lall ) real (RP), intent (in) :: coef\_intp\_pl (ADM\_gall\_pl ,1:3,ADM\_nxyz , ADM\_lall\_pl) real (RP), intent (in) :: coef\_diff (ADM\_gall ,1:6 ,ADM\_nxyz ,ADM\_lall ) real ( RP ) , intent (in) :: coef\_diff\_pl ( 1: ADM\_vlink , ADM\_nxyz , ADM\_lall\_pl ) real (RP) :: sclt (ADM\_gall , TI : TJ) ! scalar on the hexagon vertex real (RP) :: sclt\_pl (ADM\_gall\_pl) real (RP) :: sclt\_rhogw  $real(RP) :: sclt_rhogw_p1$ real (RP) :: rhogvx\_vm (ADM\_gall ) <br> / rho\*vx / vertical metrics real (RP) :: rhogvx\_vm\_pl (ADM\_gall\_pl) real ( RP ) :: rhogvy\_vm ( ADM\_gall ) ! rho \*vy / vertical metrics real (RP) :: rhogvy\_vm\_pl (ADM\_gall\_pl) real ( RP ) :: rhogvz\_vm ( ADM\_gall ) ! rho \*vz / vertical metrics real (RP) :: rhogvz\_vm\_pl (ADM\_gall\_pl) real ( RP ) :: rhogw\_vm ( ADM\_gall , ADM\_kall , ADM\_lall ) ! rho \*w / vertical metrics real (RP) :: rhogw\_vm\_pl (ADM\_gall\_pl, ADM\_kall, ADM\_lall\_pl) integer :: gmin, gmax, iall, gall, kall, kmin, kmax, lall, gminm1 integer :: ij integer :: ip1j , ijp1 , ip1jp1 integer :: im1j, ijm1, im1jm1  $integer :: g, k, 1, n, v$ ! - - - - - - - - - - - - - - - - - - - - - - - - - - - - - - - - - - - - - - - - - - - - - - - - - - - - - - - - - - - - - - - - - - - - - - - - - - call DEBUG\_rapstart (' OPRT3D\_divdamp ') gmin = ( ADM\_gmin -1) \* ADM\_gall\_1d + ADM\_gmin  $gmax = (ADM_{gmax}-1)*ADM_{gall_1d + ADM_{gmax}}$  $i$ all =  $ADM_gail_1d$  $gall = ADM_gail$ kall = ADM\_kall  $kmin = ADM_kmin$  $kmax = ADM_kmax$ lall = ADM\_lall

```
gminm1 = (ADM_gmin-1-1) * ADM_gail_1d + ADM_gmin-1! $omp$ paralled~default (none), private (q,k,l), &! $omp shared (gall , kmin ,kmax ,lall , rhogw_vm , rhogvx , rhogvy , rhogvz , rhogw , VMTR_C2WfactGz ,
         \rightarrow VMTR_RGSQRTH, VMTR_RGAMH)
     do 1 = 1, 1all! $omp do
        \overrightarrow{do} \overrightarrow{k} = kmin +1, kmax
        do g = 1, gall
            rhogw_vm(g, k, 1) = ( VMTR_C2WfactGz(g, k, 1, 1) * rhogvx(g, k, 1) &
                                   + VMTR_C2WfactGz(g, k, 2, 1) * rhogvx(g, k-1, 1) &
                                   + VMTR_C2WfactGz(g,k,3,1) * rhogvy(g,k ,1) &
                                   + VMTR_C2WfactGz(g, k, 4, 1) * rhogy(g, k-1, 1) %+ VMTR_C2WfactGz (g ,k ,5 , l ) * rhogvz (g ,k ,l ) &
                                   + VMTR_C2WfactGz (g ,k ,6 , l ) * rhogvz (g ,k -1 , l) &
                                   ) * VMTR_RGAMH(g, k, 1)\leftrightarrow contribution
                                 + rhogw(g,k,l) * VMTR_RGSQRTH(g,k,l) ' vertical
                                      \rightarrow contribution
        enddo
        enddo
         ! $omp end do nowait
! OCL XFILL
         ! $omp do
        do g = 1, gall
            r \text{hogw\_vm} (g, kmin , 1) = 0.0_RPr \text{hogw\_vm} (g, k \text{max} + 1, 1) = 0.0 \text{ RP}enddo
         ! $omp end do
    enddo
    ! $omp end parallel
     ! $omp parallel default (none), private (q, k, l, ij, iplj, ipljpl, iplj, im1j, iml, im1im1,\rightarrow sclt_rhogw), &
     ! $omp shared ( ADM_have_sgp , gminm1 ,gmin ,gmax , gall ,kmin , kmax ,lall ,iall , ddivdx , ddivdy ,
         \rightarrow ddivdz, rhogvx, rhogvy, rhogvz, &
     {!}\, \$\, omp\qquad\qquad rhogvx\_vm\, , rhogvy\_vm\, , rhogvz\_vm\, , rhogw\_vm\, , sclt\, ,\, coef\_intr\, ,\, coef\_diff\, ,\,GRD\_rdgz\, ,\hookrightarrow VMTR_RGAM)
     do 1 = 1, 1alldo k = kmin, kmax
! OCL XFILL
            ! $omp do
            do g = 1, gallrhogvx_vm(g) = rhogvx(g, k, 1) * VMTR_RGAM(g, k, 1)rhogvy_vm(g) = rhogvy(g,k,l) * VMTR_RGAM(g,k,l)
                rhogvz_v = \nu m(g) = rhogvz(g, k, 1) * VMTR_RGAM(g, k, 1)enddo
             ! $omp end do
            ! $omp do
            do g = gminm1, gmaxij = gip1j = g + 1ip1jp1 = g + iall + 1ijp1 = g + iall
                sclt\_rhogw = ( ( rhow\_vm(ij, k+1, l) + rhogw\_vm(iplj, k+1, l) + rhogw\_vm(iplip1, k+1, l)\leftrightarrow +1,1) ) &
                                 - ( rhogw_vm ( ij ,k ,l) + rhogw_vm ( ip1j ,k ,l) + rhogw_vm ( ip1jp1 ,k
                                            ,→ ,l) ) &
                                ) / 3.0 _RP * GRD_rdgz (k)
                sclt(g, TI) = coef_intro(g,1, XIIIR, TI,1) * rhogvx_vm(ij) * coef_intro(g,2,XDIR,TI,1) * rhogvx um(ipli) * k+ coef_intp(g,2,XDIR,TI,1) * rhogvx_vm(ip1j
                              + \text{coeff}_1(\mathbf{g}, 3, \text{XDIR}, \text{TI}, 1) * \text{rhogvx\_vm}(\text{ip1jp1}) &<br>+ \text{coeff}_2(\mathbf{g}, 1, \text{YDIR}, \text{TI}, 1) * \text{rhogvv\_vm}(\text{ii}) *
                              + coef_intp(g,1, YDIR, TI,1) * rhogvy_vm(ij
                              + coef_intp (g ,2 , YDIR ,TI ,l ) * rhogvy_vm ( ip1j ) &
                              + coef_intp(g,3, YDIR, TI,1) * rhogvy_vm(ip1jp1) &
                              + \text{coeff}_1 intp (g, 1, Z\text{DIR}, \text{TI}, 1) * \text{rhogyz\_vm}(i j) &
                              + coef_intp (g ,2 , ZDIR ,TI ,l ) * rhogvz_vm ( ip1j ) &
                              + coef_intp (g ,3 , ZDIR ,TI ,l ) * rhogvz_vm ( ip1jp1 ) &
                              + sclt_rhogw
             enddo
            ! $omp end do nowait
```

```
! $omp do
            do g = g \text{minm1}, gmax<br>ij = g
                        = gip1j = g + 1ip1jp1 = g + iall + 1ijp1 = g + iall
                sclt_rnogw = ( ( rhogw \cdot wij, k+1, l) + rhogw \cdot vm(ipijp1, k+1, l) + rhogw \cdot vip1, k\rightarrow +1.1) ) &
                                 - ( rhogw_vm ( ij ,k ,l) + rhogw_vm ( ip1jp1 ,k ,l) + rhogw_vm ( ijp1 ,k
                                      \rightarrow , 1) ) &
                                ) / 3.0 _RP * GRD_rdgz (k)
                sclt (g, TJ) = coef_info (g, 1, XDIR, TJ, 1) * rhogvx\_vm (ij) %+ coef_intp (g ,2 , XDIR ,TJ ,l ) * rhogvx_vm ( ip1jp1 ) &
                              + coef_intp (g, 3, xDIR, TJ, 1) * rhogvx_vm (ijp1 ) &<br>+ coef_intp (g 1 VDIR TI 1) * rhogvy ym (ii) &
                             + coef_intp(g, 1, YDIR, TJ, 1) * rhogvy_vm(ij
                             + coef_intp(g,2, YDIR, TJ, 1) * rhogvy_vm(ip1jp1) &
                             + \text{coeff}_2 intp (g, 3, YDIR, TJ, 1) * \text{r}hogy\_vm(ijp1) &<br>+ \text{coeff}_2 intp (g, 1, ZDIR, TJ, 1) * \text{r}hogy\_vm(ij) &+ \texttt{coeff}_\texttt{intp}(g,1,\texttt{ZDIR},TJ,1) * \texttt{rhogvz\_vm}(ij)+ coef_intp (g ,2 , ZDIR ,TJ ,l ) * rhogvz_vm ( ip1jp1 ) &
                             + coef_intp (g ,3 , ZDIR ,TJ ,l ) * rhogvz_vm ( ijp1 ) &
                             + sclt_rhogw
            enddo
            ! $omp end do
            if ( ADM_have_sgp(1) ) then ! pentagon
                ! $omp master
                sclt (gminm1, TI) = sclt (gminm1+1, TJ)
                ! $omp end master
            endif
! OCL XFILL
             ! $omp do
             do g = 1, gmin -1
                ddivdx (g ,k ,l ) = 0.0 _RP
                ddivdy (g, k, 1) = 0.0 _RP
                ddivdz (g, k, 1) = 0.0_RPenddo
            ! $omp end do nowait
            ! $omp do
            \frac{d}{d} = gmin, gmax
                ij = g
                im1j = g - 1im1jm1 = g - iall - 1
                ijm1 = g - iall
                ddivdx (g, k, l) = (coeff\_diff(g, 1, <i>XDIR</i>, l) * (sclt (ij, TI) + sclt (ij, TI),→ ) &
                                    + coef_diff (g, 2, XDIR, 1) * ( sclt (ij, TJ) + sclt (im1j, TI)
                                        ,→ ) &
                                    + coef\_diff(g, 3, XDIR, 1) * (sclt(im1j, TI) + sclt(im1jml, TJ),→ ) &
                                    + coef_diff (g ,4 , XDIR ,l) * ( sclt ( im1jm1 , TJ ) + sclt ( im1jm1 , TI )
                                         ,→ ) &
                                    + coef_diff (g, 5, XDIR, 1) * ( sclt (im1jm1, TI) + sclt (ijm1, TJ)
                                        ,→ ) &
                                    + coef_diff (g, 6, XDIR, 1) * ( sclt (ijm1, TJ) + sclt (ij, TI)
                                        \leftrightarrow ) )
            enddo
            ! $omp end do nowait
             ! $omp do
            \frac{1}{a} = gmin, gmax
               ij = gim1j = g - 1im1jm1 = g - iall - 1
                ijm1 = g - iall
                \text{ddivdy}(g, k, 1) = (\text{coeff}_diff(g, 1, YDIR, 1) * (\text{self}(ij, TI) + \text{self}(ij, TJ)),→ ) &
                                    + coeff\_diff(g, 2, YDIR, 1) * (sclt(ij, TJ) + sclt(imlj, TI)\leftrightarrow ) &
```
## AIMES

```
+ coef_diff (g, 3, YDIR, 1) * ( sclt (im1j, TI) + sclt (im1jm1, TJ)
                                   ,→ ) &
                               + coef_diff (g, 4, YDIR, 1) * ( sclt (im1jm1, TJ) + sclt (im1jm1, TI)
                                   ,→ ) &
                               + coef_diff (g, 5, YDIR, 1) * ( sclt (im1jm1, TI) + sclt (ijm1, TJ)
                                   ,→ ) &
                               + coef_diff (g, 6, YDIR, 1) * ( sclt (ijm1, TJ) + sclt (ij, TI)
                                   \leftrightarrow ) )
           enddo
           ! $omp end do nowait
           ! $omp do
          do g = gmin, gmax<br>ij = gij = g
              im1j = g - 1im1jm1 = g - iall - 1ijm1 = g - iall
              ddivdz(g, k, l) = (coeff\_diff(g, 1, ZDIR, l) * (sclt (ij, TI) + sclt (ij, TI),→ ) &
                               + coef\_diff(g, 2, ZDIR, 1) * (sclt(ij, TJ) + sclt(im1j, TI),→ ) &
                               + coef_diff (g, 3, ZDIR, 1) * ( sclt (im1j, TI) + sclt (im1jm1, TJ)
                                   ,→ ) &
                               + coef_diff (g ,4 , ZDIR ,l) * ( sclt ( im1jm1 , TJ ) + sclt ( im1jm1 , TI )
                                   ,→ ) &
                               + coef_diff (g, 5, ZDIR, 1) * ( sclt (im1jm1, TI) + sclt (ijm1 ,TJ)
                                    ,→ ) &
                               + coeff\_diff(g, 6, ZDIR, 1) * ( sclt(ijm1, TJ) + sclt(ij, TI),→ ) )
           enddo
           ! $omp end do nowait
! OCL XFILL
           ! $omp do
           do g = gmax +1 , gall
              ddivdx (g ,k ,l ) = 0.0 _RP
              ddivdy (g, k, 1) = 0.0 RP
             ddivdz (g, k, 1) = 0.0 RP
           enddo
           ! $omp end do
       enddo ! loop k
! OCL XFILL
       ! $omp do
       do g = 1, gall
          ddivdx (g, kmin -1, 1) = 0.0 _RPddivdy (g, kmin -1, 1) = 0.0 RP
          ddivdz(g, kmin -1, 1) = 0.0 RP
          ddivdx (g, kmax + 1, 1) = 0.0 RP
          ddivdy (g, kmax + 1, 1) = 0.0 RP
          ddivdz (g, kmax + 1, 1) = 0.0_RPenddo
       ! $omp end do
    enddo ! loop l
    ! $omp end parallel
    if ( ADM_have_pl ) then
       n = ADM_gs1f_p1do 1 = 1, ADM_1all_p1do k = ADM_kmin +1 , ADM_kmax
          do g = 1, ADM_gall_p1rhogw_vm_pl(g,k,1) = ( VMTR_C2WfactGz_pl(g,k,1,1) * rhogvx_pl(g,k ,1) &
                                     + VMTR_C2WfactGz_pl(g,k,2,1) * rhogvx_pl(g,k-1,1) &
                                     + VMTR_C2WfactGz_pl (g ,k ,3 , l) * rhogvy_pl (g ,k ,l) &
                                     + VMTR_C2WfactGz_pl (g ,k ,4 , l) * rhogvy_pl (g ,k -1 , l) &
                                     + VMTR_C2WfactGz_pl (g ,k ,5 , l) * rhogvz_pl (g ,k ,l) &
                                     + VMTR_C2WfactGz_pl (g ,k ,6 , l) * rhogvz_pl (g ,k -1 , l) &
                                     ) * VMTR_RGAMH_p1(g, k, 1) & !
                                         \leftrightarrow horizontal contribution
                                  + rhogw_pl(g,k,l) * VMTR_RGSQRTH_pl(g,k,l) '\leftrightarrow vertical contribution
           enddo
           enddo
```

```
do g = 1, ADM_gall_p1rhogw_vm_pl (g, ADM_kmin , 1) = 0.0_RP
           rhogw_vm_pl (g, ADM_kmax +1, 1) = 0.0_RP
        enddo
     enddo
     do l = 1, ADM_1all_p1do k = ADM_kmin , ADM_kmax
           do v = 1, ADM_{gall.pl}rhogvx_vm_pl(v) = rhogvx_pl(v,k,1) * VMTR_RGAM_pl(v,k,1)
               rhogvy_vm_pl(v) = rhogvy_pl(v,k,1) * VMTR_RGAM_pl(v,k,1)
               rhogvz_vm_pl(v) = rhogvz_pl(v,k,l) * VMTR_RGAM_pl(v,k,l)
            enddo
           do v = ADM_gmin_pl , ADM_gmax_pl
               ij = viip1 = v + 1if ( ijp1 == ADM_gmax_p1+1 ) ijp1 = ADM_gmin_p1sclt_rnogw_p1 = ( (rhogw_vm_p1(n, k+1, 1) + rhogw_vm_p1(ij, k+1, 1) +\rightarrow rhogw_vm_pl(ijp1,k+1,1)) &
                                 - ( rhogw_vm_pl (n ,k ,l) + rhogw_vm_pl (ij ,k ,l) +
                                     \rightarrow rhogw_vm_pl(ijp1,k ,l)) &
                                 ) / 3.0 _RP * GRD_rdgz (k)
               sclt<sub>-</sub>pl(ij) = coef_intp_pl(v,1,XDIR,1) * rhogvx_vm_pl(n ) &
                            + coef_intp_pl (v, 2, XDIR, 1) * rhogvx_vm_pl (ij ) &
                            + coef_intp_pl (v,3, XDIR, 1) * rhogvx_vm_pl (ijp1) &
                            + coef_intp_pl (v, 1, YDIR, 1) * rhogvy_vm_pl (n ) &
                            + coef_intp_pl (v ,2 , YDIR , l) * rhogvy_vm_pl ( ij ) &
                            + coef_intp_pl (v,3, YDIR, 1) * rhogvy_vm_pl (ijp1) &
                            + coef_intp_pl (v ,1 , ZDIR , l) * rhogvz_vm_pl (n ) &
                            + coef_intp_pl(v,2,ZDIR,1) * rhogvz_vm_pl(ij) &
                            + coef_intp_pl (v, 3, ZDIR, 1) * rhogvz_vm_pl (ijp1) &
                            + sclt_rhogw_pl
           enddo
           ddivdx _{p}1(:,k,1) = 0.0 _{_{R}P}ddivdy_pl(:, k, 1) = 0.0 RP
            ddivdz_p1(:,k,1) = 0.0_RPdo v = ADM_gmin_pl , ADM_gmax_pl
               ij
               i in 1 = v - 1if ( ijm1 == ADM_{gmin_p} -1 ) ijm1 = ADM_{gmax_p} -1 ! cyclic condition
               ddivdx<sub>-pl</sub>(n, k, 1) = ddivdx<sub>-pl</sub>(n, k, 1) + coeff<sub>-diff-pl</sub>(v-1, XDIR, 1) * (self-pl(\leftrightarrow ijm1) + sclt_pl(ij))
               ddivdy_pl(n,k,l) = ddivdy_pl(n,k,l) + coef_diff_pl(v-1,YDIR,l) * ( sclt_pl(
                   \rightarrow ijm1) + sclt_pl(ij))
               ddivdz_p1(n, k, 1) = ddivdz_p1(n, k, 1) + coef\_diff_p1(v-1, ZDIR, 1) * ( sclt_p1(l, k, 1))\leftrightarrow ijm1) + sclt_pl(ij))
            enddo
        enddo
        ddivdx_p1(:,ADM_kmin-1,1) = 0.0_RPddivdx-pl(:, ADM_kmax+1, 1) = 0.0-RP
        ddivdy_pl(:,ADM_kmin-1,1) = 0.0_RP
        ddivdy_pl(:,ADM_kmax+1,1) = 0.0_RP
        ddivdz_p1(:, ADM_kmin-1, 1) = 0.0_RPddivdz_p1(:, ADM_kmax+1, 1) = 0.0_RPenddo
 else
     ddivdx_pl(:, :,:) = 0.0 _RP
     ddivdy_pl(:,:,:) = 0.0 RP
     ddivdz_pl(:, :,:) = 0.0 _RP
  endif
 call DEBUG_rapend (' OPRT3D_divdamp ')
 return
end subroutine OPRT3D_divdamp
```
#### 4.3.3 horizontal flux

This kernel is based on the subroutine *horizontal flux* from NICAM.

```
Listing 22: horizontal flux
  subroutine horizontal_flux ( &
         flx_h, flx_h_p1, kGRD_xc , GRD_xc_pl , &
         rho, rho_pl, &
         rhovx, rhovx_pl, &
          rhovy , rhovy_pl , &
          rhovz , rhovz_pl , &
          dt )
! ESC! use mod_const, only: &
! ESC ! CONST_EPS
! ESC! use mod_adm, only: &<br>! ESC! ADM_have_pl, &
! ESC! ADM_have_pl, &<br>! ESC! ADM_have_sgp, &
                ADM\_have\_sgp, &
! ESC! ADM_lall, &<br>! ESC! ADM_lall_pl, &
'ESC! ADM\_lall\_pl,<br>'ESC! ADM gall.
                ADM_{a}qall, \theta\textit{IESC!} \textit{ADM\_gall\_pl}, \textit{B}\begin{array}{ccc} t \ ESC & ADM\_kall, & \mathcal{B} \\ t \ ESC & ADM\_aall \ Id & \mathcal{B} \end{array}\begin{array}{lll} l'ESC & & ADM_gall_l\_1d \\ l'ESC & & ADM_{gmin} \end{array}! ESC! ADM_gmin, &<br>! ESC! ADM_gmax, &
! ESC ! [ ADM_gmax , 69]<br>
I ESC ! [ ADM_gs ] f f n ] [ ADM_gs ] f | R
\begin{array}{lll} l'ESC & & ADM_gslf_pl \ , & \mathcal{B} \\ l'ESC & & ADM_gmin_pl \ , & \mathcal{B} \end{array}! ESC! ADM_gmin_pl, &<br>! ESC! ADM_amax_pl
               ADM_{-}gmax_{-}pl
! ESC ! use mod_grd , only : &
{}^{1}ESC! GRD_{x}r, \theta<br>{}^{1}ESC! GRD_{x}r n!! ESC! GRD_xr_pl<br>! ESC! use mod_qmtr.
! ESC! use mod_gmtr, only: &<br>! ESC! GMTR_p, &
\begin{array}{ccc} \text{IESC} & \text{GMTR\_p} \,, & \text{G} \\ \text{IESC1} & \text{GMTR\_p\_n} \,, & \text{G} \end{array}\mathit{GMTR\_p\_p\ l} , \varnothing\begin{array}{lll} l'ESC & & GMTR\_t \ , \qquad \  \  \, \theta \\ l'ESC & & GMTR\_t\_pl \ , \ \ \theta \end{array}GMTR_t<sub>t</sub>p_l, \Theta\textit{ISC} ! GMTR_a, &
! ESC ! GMTR_a_pl
     implicit none
     real (RP), intent (out) :: flx_h (ADM_gall , ADM_kall, ADM_lall ,6) /\leftrightarrow horizontal mass flux
     real (RP), intent ( out ) :: flx_h_pl (ADM_gall_pl, ADM_kall, ADM_lall_pl )
     real (RP), intent ( out ) :: GRD_xc (ADM_gall ,ADM_kall,ADM_lall ,AI:AJ,XDIR:ZDIR) !
           \leftrightarrow mass centroid position
      real (RP), intent (out) :: GRD_xc_pl (ADM_gall_pl , ADM_kall , ADM_lall_pl , \qquad XDIR : ZDIR )
      real (RP), intent (in) :: rho      (ADM_gall ,ADM_kall ,ADM_lall )                /
          \leftrightarrow rho at cell center
     \verb|real(RP)|, \verb|int(in) |:: \verb|rho_pl (ADM_qall_pl , ADM_kall , ADM_lall_pl )|real (RP), intent (in) :: rhovx (ADM_gall , ADM_kall, ADM_lall )
     real (RP), intent (in) :: rhovx_pl (ADM_gall_pl, ADM_kall, ADM_lall_pl)<br>real (RP), intent (in) :: rhovy (ADM_gall , ADM_kall, ADM_lall )<br>real (RP), intent (in) :: rhovy_pl (ADM_gall_pl, ADM_kall, ADM_lall_pl)
                                                   ( ADM_gall ), ADM_kall , ADM_lall
      real ( RP ) , intent (in) :: rhovy_pl ( ADM_gall_pl , ADM_kall , ADM_lall_pl )
      real (RP), intent (in) :: rhovz     (ADM_gall   ,ADM_kall,ADM_lall   )
      real ( RP ) , intent (in) :: rhovz_pl ( ADM_gall_pl , ADM_kall , ADM_lall_pl )
      real(RP), intent(in) :: dt
     real (RP) :: rhot_TI (ADM_gall ) ! rho at cell vertex<br>real (RP) :: rhot_TJ (ADM_gall ) ! rho at cell vertex
      real ( RP ) :: rhot_TJ ( ADM_gall ) ! rho at cell vertex
      real ( RP ) :: rhot_pl ( ADM_gall_pl )
     real (RP) :: rhovxt_TI (ADM_gall )
     real (RP) :: rhovxt_TJ (ADM_gall
     real (RP) :: rhovxt_pl (ADM_gall_pl)
     real (RP) :: rhovyt_TI (ADM_gall )
     real (RP) :: rhovyt_TJ (ADM_gall
     real (RP) :: rhovyt_pl (ADM_gall_pl)
     real (RP) :: rhovzt_TI (ADM_gall
     real (RP) :: rhovzt_TJ (ADM_gall
     real (RP) :: rhovzt_pl (ADM_gall_pl)
     real (RP) :: rhovxt2
     real (RP) :: rhovyt2
     real (RP) :: rhovzt2
```

```
real(RP) :: fluxreal (RP) :: rrhoa2
integer :: gmin , gmax , kall , iall
real(RP) :: EPS
integer :: ij
integer :: ip1j , ijp1 , ip1jp1
integer :: im1j, ijm1integer :: i, j, k, l, n, v! - - - - - - - - - - - - - - - - - - - - - - - - - - - - - - - - - - - - - - - - - - - - - - - - - - - - - - - - - - - - - - - - - - - - - - - - - - -
call DEBUG_rapstart (' ___horizontal_adv_flux')
gmin = ADM_gmin
gmax = ADM_{gmax}kall = ADM kall
iall = ADM_gall_1d
EPS = CONST_EPS
do 1 = 1, ADM_1all! $omp parallel default ( none ), &
    {!}\, \texttt{\$omp \ private} \:(\,i\,,j\,,k\,,\,ij\,,\,ip1j\,,\,ip1jp1\,,\,ijp1\,,\,im1j\,,\,ijm1\,,\leftrightarrow \leftrightarrow!$omp rrho a2, rho x t2, rho y t2, rho vzt2, flux),
         ,→ &
    ! $omp shared (l, ADM_have_sgp ,gmin ,gmax ,kall , iall ,rho , rhovx , rhovy , rhovz , flx_h ,dt ,
        \leftrightarrow \leftrightarrow!$omp rhot\_TI, rhoxt\_TI, rhovyt\_TI, rhovzt\_TI, rhozt\_TI, rhovt\_TJ, rhovyt\_TJ,
        \rightarrow rhovzt_TJ, &
    ! $omp GRD_xc , GRD_xr , GMTR_p , GMTR_t , GMTR_a , EPS )
   \overrightarrow{ab} = 1, kall
       \left( i,j\right), (i+1,j)! $omp do
       do j = gmin -1, gmax
        do i = gmin -1 , gmax
           ij = (j -1) * iall + i
           ip1j = ij + 1rhot_TI ( ij ) = rho ( ij ,k ,l) * GMTR_t (ij , K0 ,l , TI , W1 ) &
                            + rho ( ip1j ,k ,l) * GMTR_t (ij ,K0 ,l ,TI , W2 )
           r \text{hovxt\_TI(ij)} = \text{rhovx(ij ,k,l)} * \text{GMTR\_t(ij,K0,l,TI,N1)} &
                            + rhovx ( ip1j ,k , l) * GMTR_t (ij ,K0 ,l ,TI , W2 )
           r \text{hovyt\_TI(ij)} = r \text{hovy(ij, k, l)} * G \text{MTR\_t(ij, KO, l, TI, W1)} &
                           + rhovy ( ip1j ,k , l) * GMTR_t (ij ,K0 ,l ,TI , W2 )
           rhovzt_TI ( ij ) = rhovz ( ij ,k ,l) * GMTR_t (ij ,K0 ,l ,TI , W1 ) &
                            + rhovz ( ip1j ,k , l) * GMTR_t (ij ,K0 ,l ,TI , W2 )
           rhot_TJ ( ij ) = rho ( ij ,k ,l) * GMTR_t (ij , K0 ,l , TJ , W1 )
           rhovxt_TJ ( ij ) = rhovx ( ij ,k ,l) * GMTR_t (ij ,K0 ,l ,TJ , W1 )
           rhovyt_TJ ( ij ) = rhovy ( ij ,k ,l) * GMTR_t (ij ,K0 ,l ,TJ , W1 )
           rhovzt_TJ ( ij ) = rhovz ( ij ,k ,l) * GMTR_t (ij ,K0 ,l ,TJ , W1 )
       enddo
       enddo
       ! $omp end do
       \left( i,j+1\right) ,\left( i+1,j+1\right)! $omp do
       \frac{1}{\log 2} = gmin-1, gmax
       do i = gmin-1, gmax
           ij = (j -1) * iall + i
           ijp1 = ij + iall
           ip1jp1 = ij + iall + 1rhot_TI (ij) = rhot_TI (ij) + rho (ip1jp1,k,1) * GMTR_t(ij,K0,1,TI,W3)
          r\text{hovxt}_IT(ij) = \text{rhovxt}_TI(ij) + \text{rhovx}(ipljpl,k,l) * GMTR_t(ij,K0,l,TI,W3)rhowyt_TI(ij) = rhovyt_TI(ij) + rhovy(ipljpl, k, l) * GMTL(ij, KO, l, TI, W3)r\text{hovzt}_TI(ij) = \text{rhovzt}_II(ij) + \text{rhovz}(ipljp1, k, l) * GMTR_t(ij, K0, l, TI, W3)rhot_TJ ( ij ) = rhot_TJ ( ij ) + rho ( ip1jp1 ,k ,l) * GMTR_t (ij ,K0 ,l ,TJ , W2 ) &
                                                + rho ( ijp1 ,k ,l) * GMTR_t (ij ,K0 ,l ,TJ , W3 )
           r\text{hovxt\_TJ (ij)} = r\text{hovxt\_TJ (ij) + rhovx (ip1jp1,k,l) * GMTR_t (ij,K0,l,TJ,W2) &
```

```
+ rhovx ( ijp1 ,k , l) * GMTR_t (ij ,K0 ,l ,TJ , W3 )
                rhowyt_TJ(ij) = rhovyt_TJ(ij) + rhovy(ipljpi,k,l) * GMT_t(ij,K0,l,TJ,W2) &
                                                    + rhovy (ijp1, k, l) * GMTR_t(ij, K0, 1, TJ, W3)
                r\text{hovzt}_J(j) = \text{rhovzt}_J(ij) + \text{rhovz}(ipljp1, k, l) * GMTR_t(ij, K0, l, TJ, W2) &
                                                     + r \text{hovz}(i \text{p1}, k, l) * GMTR_t(i, K0, l, TJ, W3)enddo
            enddo
            ! $omp end do
            if ( ADM_have_sgp(1) ) then
                ! $omp master
                j = gmin -1i = \text{gmin} -1ij = (j-1)*iall + i
               ip1j = ij + 1rhot TI ( ij ) = rhot TJ ( ip1j )
               r \text{hovxt}_T I (ij) = \text{rhovxt}_T J (ip1j)rhovyt_TI(ij) = rhovyt_TJ(ip1j)r \text{hovzt}_I(i) = r \text{hovzt}_I(jp1j)! $omp end master
            endif
            ! --- calculate flux and mass centroid position
! OCL XFILL
            ! $omp do
            do j = 1, iall
            do i = 1, iall
                if ( i < gmin .OR. i > gmax &
                      OR. j < gmin. OR. j > gmax) then
                   ij = (j-1) * iall + i
                   flx_h(ij, k, l, 1) = 0.0_RPflx_h(ij, k, 1, 2) = 0.0_RPflx_h(ij, k, l, 3) = 0.0_RPflx_h(ij, k, l, 4) = 0.0_RPflx_h(ij, k, l, 5) = 0.0_RPflx_h(ij, k, l, 6) = 0.0_RPGRD_xc ( ij ,k ,l , AI , XDIR ) = 0.0 _RP
                    GRD_xc ( ij ,k ,l , AI , YDIR ) = 0.0 _RP
                    \texttt{GRD\_xc}(\texttt{ij}, \texttt{k}, \texttt{l}, \texttt{AI} , \texttt{ZDIR}) = 0.0\_RPGRD_xc ( ij ,k ,l , AIJ , XDIR ) = 0.0 _RP
                   GRD_xc (ij, k, 1, AIJ, YDIR) = 0.0_RPGRD_xc (ij, k, l, AIJ, ZDIR) = 0.0_RP
                    \texttt{GRD\_xc}(\texttt{ij}, \texttt{k}, \texttt{l}, \texttt{AJ} , \texttt{XDIR}) = 0.0\_RPGRD_xc ( ij ,k ,l , AJ , YDIR ) = 0.0 _RP
                    GRD_xc ( ij ,k ,l , AJ , ZDIR ) = 0.0 _RP
                endif
            enddo
            enddo
            ! $omp end do
            ! $omp do
            do j = gmin , gmax
            do i = gmin -1 , gmax
               ij = (j-1) * iall + i
               ip1j = ij + 1<br>
i im1 = ii - ii
                      = ij - iall
               rrhoa2 = 1.0 RP / max(rhot_TJ(ijm1) + rhot_TI(ij), EPS) ! doubled
               rhovxt2 = rhovxt_TJ(ijm1) + rhovxt_TI(ij)
                r \text{hovyt2} = r \text{hovyt_TJ(ijm1)} + r \text{hovyt_TI(ij)}r \text{hovzt2} = r \text{hovzt-TJ(ijm1)} + r \text{hovzt-TI(ij)}flux = 0.5\_RP * ( rhoxt2 * GMTR_a(ij, k0, l, AI, HNX) %+ rhovyt2 * GMTR_a (ij , k0 ,l , AI , HNY ) &
                                   + rhovzt2 * GMTR_a(ij, k0, 1, AI , HNZ))
               flx_h(ij, k, l, 1) = flux * GMTR_p(ij, k0, l, P_RAREA) * dtflx_h (ip1j, k, l, 4) = -flux * GMTR_p (ip1j, k0, l, P_RAREA) * dt
```

```
GRD_xc(ij, k, 1, AI, XDIR) = GRD_xr(ij, KO, 1, AI, XDIR) - rhovxt2 * rrho2 * dt * 0.5\leftrightarrow RP
   GRD_xc(i, j, k, l, AI, YDIR) = GRD_xr(i, j, KO, l, AI, YDIR) - rhovyt2 * rrho2 * dt * 0.5\leftrightarrow _RP
   GRD_xc(ij,k,l,AI, ZDIR) = GRD_xr(ij, KO, l, AI, ZDIR) - rhovzt2 * rrho2 * dt * 0.5\leftrightarrow _RP
enddo
enddo
! $omp end do
! $omp do
do j = gmin -1, gmaxdo i = gmin-1, gmax<br>ij = (j-1)*i= (j - 1) * iall + i
   ip1jp1 = ij + iall + 1rrhoa2 = 1.0 \, \text{RP} / max( rhoTI(ij) + rhoTJ(ij), EPS ) ! doubledrhovxt2 = rhovxt TI ( i) + rhovxt TI ( i)rhovyt2 = rhovyt_TI(ij) + rhovyt_TJ(ij)r \text{hovzt2} = r \text{hovzt_TI(ij)} + r \text{hovzt_TJ(ij)}flux = 0.5_RP * (rhowxt2 * GMTR_a(ij, k0, l, AIJ, HNX) %+ rhovyt2 * GMTR_a (ij , k0 ,l , AIJ , HNY ) &
                      + rhovzt2 * GMTR_a(ij, k0, 1, AIJ, HNZ))
    flx_h ( ij ,k ,l ,2) = flux * GMTR_p ( ij ,k0 ,l , P_RAREA ) * dt
    flx_h ( ip1jp1 ,k ,l ,5) = - flux * GMTR_p ( ip1jp1 ,k0 ,l , P_RAREA ) * dt
   GRD_xc ( ij, k, 1, AIJ, XDIR) = GRD_xr ( ij, KO, 1, AIJ, XDIR) - rhovxt2 * rrho2 * dt *\rightarrow 0.5 _RP
   GRD_xc (ij, k, 1, AIJ, YDIR) = GRD_xr (ij, K0, 1, AIJ, YDIR) - rhovyt2 * rrho2 * d t *\rightarrow 0.5 RP
   GRD_xc (ij, k, 1, AIJ, ZDIR) = GRD_xr (ij, KO, 1, AIJ, ZDIR) - rhovzt2 * rrho2 * dt *\rightarrow 0.5 RP
enddo
enddo
! $omp end do
! $omp do
do j = gmin - 1, gmax
do i = gmin , gmax
    ij = (j -1) * iall + i
   ijp1 = ij + iall
   im1j = ij - 1rrhoa2 = 1.0 RP / max(rhot_TJ(ij) + rhot_TI(im1j), EPS) ! doubled
   r \text{hovxt2} = \text{rhovxt\_TJ(ij)} + \text{rhovxt\_TI(im1j)}rhovyt2 = rhovyt_TJ(ij) + rhovyt_TI(im1j)
   r \text{hovzt2} = \text{rhovzt}_J(ij) + \text{rhovzt}_I(imlj)flux = 0.5_RP * (rhowxt2 * GMTR_a(ij, k0, l, AJ, HNX) %+ rhovyt2 * GMTR_a (ij , k0 ,l , AJ , HNY ) &
                       + rhovzt2 * GMTR_a (ij , k0 ,l , AJ , HNZ ) )
    flx_h ( ij ,k ,l ,3) = flux * GMTR_p ( ij ,k0 ,l , P_RAREA ) * dt
    flx_h ( ijp1 ,k ,l ,6) = - flux * GMTR_p ( ijp1 ,k0 ,l , P_RAREA ) * dt
   GRD_xc (i, k, l, AJ, XDIR) = GRD_xr (i, K0, l, AJ, XDIR) - \n    rhovxt2 * \nrrho2 * dt * 0.5\leftrightarrow RP
   GRD_xc (i, k, 1, AJ, YDIR) = GRD_xr (i, K0, 1, AJ, YDIR) - rhovyt2 * rrho2 * dt * 0.5\leftrightarrow RP
   GRD_xc (ij, k, 1, AJ, ZDIR) = GRD_xr (ij, KO, 1, AJ, ZDIR) - rhovzt2 * rrho2 * dt * 0.5\leftrightarrow RP
enddo
enddo
! $omp end do
if ( ADM_have_sgp(1) ) then
   ! $omp master
   j = gmini = \text{gmin}ij = (j-1)*iall + i
   flx_h(ij, k, l, 6) = 0.0_RP
```

```
! $omp end master
          endif
      enddo
      ! $omp end parallel
  enddo
  if ( ADM_have_pl ) then
      n = ADM_{gslfpl}do 1 = 1, ADM\_lall\_pldo k = 1, ADM_kalldo v = ADM_gmin_pl , ADM_gmax_pl
              ij = vijp1 = v + 1if ( ijp1 == ADM_gmax_p1 + 1 ) ijp1 = ADM_gmin_p1\texttt{rhot\_pl} \quad (v) \texttt{ = rho\_pl} \quad (\texttt{n} \texttt{ , k, l}) \texttt{ * GMTR\_t\_pl} \texttt{(ij, K0, l, W1) \texttt{ %}}+ rho_pl ( ij ,k ,l ) * GMTR_t_pl (ij ,K0 ,l , W2 ) &
                                + rho_pl ( ijp1 ,k ,l) * GMTR_t_pl ( ij ,K0 ,l , W3 )
              \begin{array}{lcl} \texttt{rhovxt\_pl (v)} & = \texttt{rhovx\_pl (n} & , k \, , l) \; * \; \texttt{GMTR\_t\_pl (ij \, , \, K0 \, , l \, , W1) \; \; & \\ & + \; \texttt{rhovx\_pl (ij \, , k \, , l) \; * \; \texttt{GMTR\_t\_pl (ij \, , K0 \, , l \, , W2) \; \; &} \end{array},k,1 * GMTR_t_pl(ij,K0,1,W2) &
                               + rhovx_pl(ijp1,k,l) * GMTR_t_p1(ij,K0,1,W3)rhovyt_pl (v) = rhovy_pl (n ,k, l) * GMTR_t_pl (ij, K0, l, W1) &<br>+ rhovy_pl (ij, k, l) * GMTR_t_pl (ij, K0, l, W2) &
                                                   ,k, 1) * GMTR_t_pl(ij,K0,1,W2) &
                               + rhovy_pl(ijp1,k,l) * GMTR_t_pl(ij,K0,1,W3)
              rhovzt_pl ( v) = rhovz_pl (n ,k , l) * GMTR_t_pl ( ij ,K0 ,l , W1 ) &
                                + rhovz_pl ( ij ,k ,l) * GMTR_t_pl ( ij ,K0 ,l , W2 ) &
                               + rhovz_pl ( ijp1 ,k ,l) * GMTR_t_pl (ij , K0 ,l , W3 )
          enddo
          do v = ADM_gmin_pl , ADM_gmax_pl
              ij = \overline{v}ijm1 = v - 1if (ijm1 == ADM_gmin_p1 - 1) ijm1 = ADM_gmax_p1rrhoa2 = 1.0_RP / max( rhot\_pl(ijm1) + rhot\_pl(ij), EPS ) ! doubledr \text{hovxt2} = \text{rhovxt}_p l(ijm1) + \text{rhovxt}_p l(ij)rhovyt2 = rhovyt_pl(ijm1) + rhovyt_pl(ij)
              r \text{hovzt2} = r \text{hovzt}_p1(ijm1) + r \text{hovzt}_p1(ij)flux = 0.5_RP * (rhowxt2 * GMTR_a_p1(ij,K0,l,HNX) &+ rhovyt2 * GMTR_a_pl ( ij ,K0 ,l , HNY ) &
                                   + rhovzt2 * GMTR_a_pl(ij,K0,1,HNZ))
              flx_h.pl(v, k, l) = flux * GMTR_p.pl(n, K0, l, P_RAREA) * dtGRD_xc_p1(v, k, 1, XDIR) = GRD_xr_p1(v, K0, 1, XDIR) - rhovxt2 * rrho2 * dt * 0.5\rightarrow _RP
              GRD_xc_p1(v, k, 1, YDIR) = GRD_xr_p1(v, K0, 1, YDIR) - rhovyt2 * rrho2 * dt * 0.5\rightarrow _RP
              GRD_xc_p1(v, k, 1, ZDIR) = GRD_xr_p1(v, K0, 1, ZDIR) - rhovzt2 * rrho2 * dt * 0.5\leftrightarrow _RP
          enddo
      enddo
      enddo
  endif
  call DEBUG rapend ( ____horizontal_adv_flux ')
  return
end subroutine horizontal_flux
```
#### 4.3.4 horizontal limiter thuburn

This kernel is based on the subroutine horizontal limiter thuburn from NICAM.

```
Listing 23: horizontal_limiter_thuburn
```

```
subroutine horizontal_limiter_thuburn ( &
    q_a , q_a_pl , &
```

```
q, q-pl, &
         d, d<sub>-p</sub>l, &<br>ch, chpl. &
         ch, ch\_pl,cmask, cmask_pl, &
         Qout_prev , Qout_prev_pl , & ! KERNEL
         Qout_post , Qout_post_pl ) ! KERNEL
! ESC! use mod_const, only: &
! ESC ! CONST_HUGE , &
! ESC ! CONST_EPS
! ESC! use mod_adm, only: &<br>! ESC! ADM have nl
! ESC! ADM_have_pl, &<br>! ESC! ADM_have_sap. &
! ESC ! ADM_have_sgp , &
esc! ADM_lall, 8<br>
\frac{1}{15}<br>
\frac{1}{15} = ADM lall pl. 8
                ADM\_lall_pl,
\textit{IESC!} \textit{ADM} \textit{ADM\_gall}, \textit{B}! ESC ! ADM_gall_pl , &
\begin{array}{ccc} 1ESC & ADM\_kall, & \mathcal{B} \\ 1FSC & ADM\_aall \quad 1d & \mathcal{B} \end{array}\begin{array}{lll} l'ESC & & ADM_gall\_1d \\ \hline l'ESC & & ADM_{\text{}}omin & & \end{array}! ESC ! ADM_gmin , &
eral HDM_gmax, 89<br>
!ESC! ADM_gslf_pl, 89
\begin{array}{lll} l'ESC & & ADM_S \, slf_p \, l \ , & \quad \mathcal{B} \\ l'ESC & & ADM \, \textit{amin} \, \textit{pl} \ , & \quad \mathcal{B} \end{array}ADM_{-}gmin_{-}pl,
! ESC ! ADM_gmax_pl<br>! ESC ! ase mod_comm
! ESC! use mod_comm, only: &<br>! ESC! COMM_data_transfer
! ESC ! COMM_data_transfer<br>! ESC ! implicit none
           implicit none
     real (RP), \text{intent}(\text{inout}) :: q_a (ADM_gall , ADM_kall, ADM_lall , 6)
      real (RP), intent (inout) :: q_a_pl (ADM_gall_pl,ADM_kall,ADM_lall_pl )
      real ( RP ) , intent (in) :: q ( ADM_gall , ADM_kall , ADM_lall )
     real (RP), intent (in) :: q_pl (ADM_gall_pl, ADM_kall, ADM_lall_pl <br>real (RP), intent (in) :: d (ADM_gall , ADM_kall, ADM_lall
     real (RP), intent (in) :: d (ADM_gall , ADM_kall , ADM_lall )<br>real (RP), intent (in) :: d_pl (ADM_gall_pl , ADM_kall , ADM_lall_pl )
     real (RP), intent (in) :: d_pl (ADM_gall_pl, ADM_kall, ADM_lall_pl<br>real (RP), intent (in) :: ch (ADM_gall , ADM_kall, ADM_lall ,
     real (RP), intent (in) :: u_pi (AP), APM_gaii_pi, ADM_kall, ADM_lall , 6)<br>real (RP), intent (in) :: ch_pl (ADM_gall_pl, ADM_kall, ADM_lall_pl )
     real (RP), intent (in) :: ch_pl (ADM_gall_pl, ADM_kall, ADM_lall_pl )<br>real (RP), intent (in) :: cmask (ADM_gall , ADM_kall, ADM_lall , 6)
      real ( RP ) , intent (in) :: cmask ( ADM_gall , ADM_kall , ADM_lall ,6)
      real (RP), intent (in) :: cmask_pl (ADM_gall_pl , ADM_kall , ADM_lall_pl )
     real (RP), intent (out) :: Qout_prev (ADM_gall , ADM_kall, ADM_lall ,2 ) ! before
          \rightarrow communication (for check)
      real (RP), intent (out) :: Qout_prev_pl (ADM_gall_pl ,ADM_kall ,ADM_lall_pl ,2 ) !
      real (RP), intent (in) :: Qout_post (ADM_gall ,ADM_kall,ADM_lall ,2 ) ! after
           \hookrightarrow communication (additional input)
     real (RP), intent (in) :: Qout_post_pl (ADM_gall_pl, ADM_kall, ADM_lall_pl, 2) !
      real ( RP ) :: q_min_AI , q_min_AIJ , q_min_AJ , q_min_pl
      real ( RP ) :: q_max_AI , q_max_AIJ , q_max_AJ , q_max_pl
     real (RP) :: qnext_min , qnext_min_pl<br>real (RP) :: qnext_max , qnext_max_pl
     \begin{tabular}{lllllll} \texttt{real (RP)} &: & \texttt{qnext_max} & \texttt{qnext_max} \\ \texttt{real (RP)} &: & \texttt{Cin\_sum} & \texttt{, Cin\_sum\_pl} \end{tabular}real ( RP ) :: Cin_sum , Cin_sum_pl
      real ( RP ) :: Cout_sum , Cout_sum_pl
      real ( RP ) :: CQin_max_sum , CQin_max_sum_pl
      real ( RP ) :: CQin_min_sum , CQin_min_sum_pl
     integer , parameter :: I_min = 1
     integer , parameter :: I_max = 2
      real ( RP ) :: Qin ( ADM_gall , ADM_kall , ADM_lall ,2 ,6)
      real ( RP ) :: Qin_pl ( ADM_gall_pl , ADM_kall , ADM_lall_pl ,2 ,2)
     real ( RP ) :: Qout ( ADM_gall , ADM_kall , ADM_lall ,2 )
     real ( RP ) :: Qout_pl ( ADM_gall_pl , ADM_kall , ADM_lall_pl ,2 )
     real (RP) :: ch_masked1
     real (RP) :: ch_masked2
     real (RP) :: ch_masked3
     real (RP) :: ch_masked4
     real (RP) :: ch_masked5
     real (RP) :: ch_masked6
     real (RP) :: ch_masked
     real ( RP ) :: zerosw
      integer :: gmin, gmax, kall, iall
      real ( RP ) :: EPS , BIG
      integer :: ij
      integer :: ip1j , ijp1 , ip1jp1 , ip2jp1
```

```
integer :: im1j, ijm1
     integer :: i, j, k, l, n, v! - - - - - - - - - - - - - - - - - - - - - - - - - - - - - - - - - - - - - - - - - - - - - - - - - - - - - - - - - - - - - - - - - - - - - - - - - - -
     call DEBUG_rapstart (' ____horizontal_adv_limiter ')
     gmin = ADM_gmin
     gmax = ADM_{gmax}kall = ADM kall
     iall = ADM_{g}all_1d
     EPS = CONST_EPS
     BIG = CONST_HUGE
     do 1 = 1. ADM lall
          ! $omp parallel default ( none ), &
          \begin{array}{l} \ell \ \texttt{\$om$p$}\ \texttt{private}\ (i,j,k,ij,ip1j,ip1jp1,ijpl,ijmlj,ijml,ip2jp1,\\ \ell \ \texttt{\$om$n$}\qquad \qquad \texttt{a$} \ \texttt{min}\ \texttt{AI} \ \texttt{q\_min\_AI} \ \texttt{q\_min\_AI} \ \texttt{q\_max\_AI} \ \texttt{q\_max\_all} \end{array}q_{\perp}min_AI, q_{\perp}min_AIJ, q_{\perp}min_AJ, q_{\perp}max_AI, q_{\perp}max_AI, zerosw, &
          ! $omp ch_masked1 , ch_masked2 , ch_masked3 , ch_masked4 , ch_masked5 , ch_masked6 , &
                              {\it qnext\_min}, {\it qnext\_max}, {\it Cin\_sum}, {\it Coul\_sum}, {\it CQin\_min\_sum}, {\it CQin\_max\_sum},
          \ell$omp shared (l, ADM_have_sgp, gmin, gmax, kall, iall, q, cmask, d, ch, Qin, Qout, EPS, BIG)
          do k = 1, kall
               ! ---< (i) define inflow bounds, eq. (32)\mathcal{B}(33) >---
! OCL XFILL
              ! $omp do
              \overrightarrow{do} j = gmin-1, gmax
              do i = gmin-1, gmax<br>ii = (i-1)*i= (i - 1) * iall + i
                   ip1j = ij + 1
                   ip1jp1 = ij + iall + 1ijp1 = ij + iall
                   im1j = ij - 1
                   ijm1 = ij - iall
                   im1j = max ( im1j , 1 )
                   ijm1 = max ( ijm1 , 1 )
                   q_min_AI = min ( q(ij ,k ,l) , q( ijm1 ,k ,l) , q( ip1j ,k ,l) , q ( ip1jp1 ,k , l) )
                   q_max_AI = max ( q(ij ,k ,l) , q( ijm1 ,k ,l) , q( ip1j ,k ,l) , q ( ip1jp1 ,k , l) )
                   q_{\texttt{min\_AIJ}} = \texttt{min( q(ij,k,l), q(iplj,k,l), q(ipljpl,k,l), q(ijp1,k,l) ) }q_max_AIJ = max(q(ij, k, 1), q(iplj, k, 1), q(ipljpl, k, 1), q(ijpl, k, 1))
                   q_min_AJ = min(q(ij, k, 1), q(ipljp1, k, 1), q(ijp1, k, 1), q(im1j, k, 1))
                   q_max_AJ = max(q(ij,k,l),q(ip1jp1,k,l),q(ijp1,k,l),q(im1j,k,l))
                   Qin(ij, k, l, I_{min}, 1) = ( cmask(ij, k, l, 1) * q_min_AI &
                                                     + (1.0 \, \text{R} \cdot \text{C} \cdot \text{C} \cdot \textQin(ip1j, k, l, I=min, 4) = ( cmask(ij, k, l, 1) ) * BIG &
                                                     + ( 1.0_RP - cmask (ij, k, 1, 1) ) * q_min_AI<br>= ( \text{cmask}(i, k, 1, 1) ) * q_max_AI
                   Qin(ij, k, 1, I_max, 1) = ( cmask(ij, k, 1, 1) ) * q_max_AI &
                                                      + (1.0_RP-\text{cmask}(ij,k,1,1)) + (-BIG)Qin(iplj, k, l, I,max, 4) = ( cmask(ij, k, l, 1) ) * (-BIG)
                                                      + ( 1.0 RP - cmask (ij, k, 1, 1) ) * q_max_AI
                   Qin (ij , k ,l , I_min ,2) = ( cmask (ij ,k ,l ,2) ) * q_min_AIJ &
                                                       + ( 1.0 _RP - cmask (ij ,k ,l ,2) ) * BIG
                   Qin(ip1jp1, k, l, I=min, 5) = ( cmask(ij, k, l, 2) ) * BIG
                                   + ( 1.0 RP - cmask (ij, k, 1, 2) ) * q_min_AIJ<br>k, 1, I_max, 2) = ( cmask (ij, k, 1, 2) ) * q_max_AIJ
                   Qin(ij, k, 1, I_{max}, 2) = ( cmask(ij, k, 1, 2) ) * q_{max\_AIJ} &
                   + ( 1.0_RP-cmask(ij, k, 1, 2) ) * (-BIG)<br>
Gin(ip1ip1.k.1.I max.5) = ( cmask(ij, k, 1, 2) ) * (-BIG)
                                                                     \texttt{cmask}(i, k, 1, 2) ) * (-BIG) &
                                                      + ( 1.0 _RP - cmask (ij ,k ,l ,2) ) * q_max_AIJ
                   Qin(ij, k, l, I_{min}, 3) = ( cmask(ij, k, l, 3) ) * q_{min\_AJ} &
                                                       + ( 1.0_RP - cmask (ij, k, 1, 3) ) * BIG<br>= ( cmask (ij, k, 1, 3) ) * BIG
                   Qin(ijp1, k, l, I=min,6) = 0+ ( 1.0 _RP - cmask (ij ,k ,l ,3) ) * q_min_AJ
                   Qin(ij, k, l, I_{max}, 3) = ( cmask(ij, k, l, 3) ) * q_{max\_AJ} &
                   + ( 1.0 \text{ R}P-cmask (ij, k, 1, 3) ) * (-BIG)<br>Qin(ijp1, k, 1, I_max, 6) = ( cmask (ij, k, 1, 3) ) * (-BIG)
                                                                     \texttt{cmask}(ij,k,l,3) ) * (-BIG)
                                                      + ( 1.0 RP - cmask (ij, k, 1, 3) ) * q_max_AJ
              enddo
              enddo
               ! $omp end do
```

```
if ( ADM\_have\_sgp(1) ) then
               ! $omp master
               j = gmin -1i = \text{gmin} - 1ij = (j-1)*iall + i
               ijp1 = ij + iall
               ip1jp1 = ij + iall + 1ip2jp1 = ij + ial1 + 2q_{\texttt{min\_AIJ}} = \min( q(ij, k, 1), q(ip1jp1, k, 1), q(ip2jp1, k, 1), q(ijp1, k, 1))q_max_AIJ = max(q(ij,k,l), q(ip1jp1,k,l), q(ip2jp1,k,l), q(ijp1,k,l)Qin(ij, k, l, I_{min}, 2) = ( cmask(ij, k, l, 2) * q_min_AIJ &
                                           + ( 1.0_RP-cmask (ij, k, 1, 2) ) * BIG<br>= ( cmask (ij, k, 1, 2) ) * BIG
               Qin (ip1jp1,k,l,I_min,5) = ( cmask(ij,k,l,2) ) * BIG &
                           + ( 1.0 RP - cmask (ij, k, 1, 2) ) * q_min_AIJ<br>k.l.I max.2) = ( cmask (ij, k, 1, 2) ) * q max AIJ
               Qin(ij, k,l,I_max,2) = ( cmask(ij,k,l,2) ) * q_max_AIJ &
               + ( 1.0 \_RP - \text{cmask}(i, k, l, 2) ) * (-BIG)<br>Qin(ip1jp1,k,l,I_max,5) = ( cmask(ij,k,l,2) ) * (-BIG)
               \verb|Qin(ip1jp1,k,l,I,max,5)| = ( \verb|c{mask(ij,k,l,2)|) * (-BIG) | \&+ ( 1.0 _RP - cmask (ij ,k ,l ,2) ) * q_max_AIJ
               ! $omp end master
           endif
            ! ---< (iii) define allowable range of q at next step, eq. (42)\mathcal{B}(43) >---
! OCL XFILL
            ! $omp do
            do j = gmin , gmax
            do i = gmin , gmax
               ij = (j-1) * iall + i
               qnext_min = min( q(ij,k,l), &
                                   Qin (i, j, k, 1, I_min, 1), &
                                   Qin (ij, k, 1, I_min, 2), &
                                   Qin(ij, k, 1, I_{min}, 3), &
                                   Qin (ij, k, l, I_min, 4), &
                                   Qin (ij ,k ,l , I_min ,5) , &
                                   Qin(i, k, 1, I_{min}, 6) )
               qnext_max = max(q(ij, k, 1),
                                   Qin(ij, k, 1, I_{max}, 1), &
                                   Qin (ij, k, 1, I_max, 2), &
                                   Qin (ij ,k ,l , I_max ,3) , &
                                   Qin(ij, k, 1, I_{max}, 4), &
                                   Qin (ij, k, l, I_max, 5), &
                                   Qin(i, k, 1, I_{max}, 6) )
               ch\_masked1 = min( ch(ij,k,l,1), 0.0_RP )ch\_masked2 = min( ch(ij, k, 1, 2), 0.0_RP )ch\_masked3 = min( ch(ij,k,1,3), 0.0_RP )ch\_masked4 = min( ch(ij, k, l, 4), 0.0_RP )ch\_masked5 = min( ch(ij,k,l,5), 0.0_RP )ch\_masked6 = min( ch(ij, k, l, 6), 0.0_RP )Cin\_sum = ch\_masked1 &
                              + ch_masked2 &
                              + ch_masked3 &
                              + ch_masked4 &
                              + ch_masked5 &
                              + ch_masked6
               \texttt{Cout\_sum} = \texttt{ch}(i j, k, l, 1) - \texttt{ch\_masked1} &
                              + ch (i, j, k, 1, 2) - ch masked 2 &
                              + ch (ij ,k ,l ,3) - ch_masked3 &
                              + ch (ij ,k ,l ,4) - ch_masked4 &
                              + ch (ij ,k ,l ,5) - ch_masked5 &
                              + ch(ij,k,1,6) - ch_masked6
               CQin\_min\_sum = ch\_masked1 * Qin(ij, k, l, I\_min, 1) &
                              + ch_masked2 * Qin (ij ,k ,l , I_min ,2) &
                              + ch_masked3 * Qin (ij ,k ,l , I_min ,3) &
                              + ch_masked4 * Qin (ij ,k ,l , I_min ,4) &
                              + ch_masked5 * Qin (ij ,k ,l , I_min ,5) &
                              + ch_masked6 * Qin (ij ,k ,l , I_min ,6)
```

```
CQin\_max\_sum = ch\_masked1 * Qin(ij, k, l, I_max, 1) %+ ch_masked2 * Qin (ij ,k ,l , I_max ,2) &
                               + ch_masked3 * Qin (ij ,k ,l , I_max ,3) &
                               + ch_masked4 * Qin (ij ,k ,l , I_max ,4) &
                               + ch_masked5 * Qin (ij ,k ,l , I_max ,5) &
                               + ch_masked6 * Qin (ij ,k ,l , I_max ,6)
               zerosw = 0.5<sub>-</sub>RP - sign (0.5-RP, abs (Cout-sum )-EPS) ! if Cout-sum = 0, sw = 1
               Qout (ij ,k ,l , I_min ) = ( q(ij ,k ,l ) - CQin_max_sum - qnext_max *(1.0 _RP - Cin_sum -
                    \leftrightarrow Cout_sum + d(ij, k, 1)) ) &
                                       / ( Cout\_sum + zerosw ) * ( 1.0\_RP - zerosw )
                                           \leftrightarrow &
                                      + q(ij ,k ,l) * zerosw
               \texttt{Quot}(ij, k, l, I_{max}) = (\texttt{q}(ij, k, l) - \texttt{C}Qin\_min\_sum - qnext\_min * (1.0_RP - Cin\_sum -\leftrightarrow Cout_sum + d(ij, k, l)) ) &
                                       / ( Cout_sum + zerosw ) * ( 1.0 _RP - zerosw )
                                           \leftrightarrow &
                                      + q(ij ,k ,l) * zerosw
            enddo
            enddo
            ! $omp end do
! OCL XFILL
            ! $omp do
            do j = 1, iall
            \begin{array}{c} \text{do} \\ \text{do} \\ \text{if} \\ \end{array} if \begin{array}{c} \text{iall} \\ \text{if} \\ \end{array}i < gmin . OR. i > gmax &
                     .OR. j < gamma. OR. j > gamma) then
                   ij = (j-1)*iall + i
                   \texttt{Quot}(ij, k, l, I_{min}) = q(ij, k, l)\texttt{Quot}(i\texttt{j}, k, 1, I_{min}) = \texttt{q}(i\texttt{j}, k, 1)Qout(i, k, 1, I_{max}) = q(i, k, 1)Qout(i, k, l, I_{max}) = q(i, k, l)endif
            enddo
            enddo
            ! $omp end do
        enddo ! k loop
        ! $omp end parallel
     enddo ! l loop
    if ( ADM_have_pl ) then
        n = ADM_{gslfpl}do 1 = 1, ADM\_lall\_pldo k = 1, ADM_kalldo v = ADM_gmin_pl , ADM_gmax_pl
                   ij = vijp1 = v + 1iim1 = v - 1if ( ijp1 == ADM_gmax_p1+1 ) ijp1 = ADM_gmin_p1if( ijm1 == ADM_{gmin_p1}-1 ) ijm1 = ADM_{gmax_p1}q_min_pl = min( q_pl (n ,k ,l) , q_pl (ij ,k ,l) , q_pl ( ijm1 ,k ,l) , q_pl ( ijp1 ,k ,l) )
                   q_max_pl = max( q_pl (n ,k ,l) , q_pl (ij ,k ,l) , q_pl ( ijm1 ,k ,l) , q_pl ( ijp1 ,k ,l) )
                   Qin_pl(ij,k,l,I_min,1) = ( cmask_pl(ij,k,l) ) * q_min_pl &
                                               + ( 1.0 _RP - cmask_pl (ij ,k ,l) ) * BIG
                   Qin_pl(ij,k,l,I_min,2) = ( cmask_pl(ij,k,l) ) * BIG &
                   + ( 1.0 \_RP - cmask_pl(ij, k, l) ) * q_min_pl<br>Qin_pl(ij, k, l, J_max, 1) = ( cmask_pl(ij, k, l) ) * q_max_pl
                                                           cmask_pl (ij,k,l) ) * q_max_pl &
                   (i,j,k,1,1,1_{max},2) = ( (i,j,k,1,1,1,1_{max},2) = ( i,j,k,1,1,1,1,1,1,1,1,1) * (-BIG)
                                                           \texttt{cmask}<sub>-</sub>pl(ij,k,l)) * (-BIG)
                                              + ( 1.0 _RP - cmask_pl (ij ,k ,l) ) * q_max_pl
               enddo
               qnext_min_pl = q_pl(n, k, 1)qnext_max_pl = q_pl(n,k,1)
               do v = ADM_gmin_pl , ADM_gmax_pl
                   qnext_min_pl = min( qnext_min_pl , Qin_pl (v ,k ,l , I_min ,1) )
                   qnext_max_pl = max(qnext_max_pl, Qin_pl(v,k,l,I_max,1))
               enddo
```

```
Cin\_sum\_p1 = 0.0\_RP\texttt{Cout_sum\_pl} = 0.0 \texttt{\_RP}CQin_max_sum_p1 = 0.0_RPCQin\_min\_sum\_p1 = 0.0<sub>RP</sub>
             do v = ADM_gmin_pl , ADM_gmax_pl
                  ch\_masked = cansk\_pl(v, k, l) * ch\_pl(v, k, l)\begin{array}{lclcl} \texttt{Cin\_sum\_pl} & = & \texttt{Cin\_sum\_pl} & + & \texttt{ch\_masked} \\ \texttt{Cout\_sum\_pl} & = & \texttt{Cout\_sum\_pl} & - & \texttt{ch\_masked} \\ \end{array}- ch_masked + ch_pl (v,k,l)
                  CQin\_min\_sum\_p1 = CQin\_min\_sum\_p1 + ch_masked * Qin\_p1 (v,k,l,I_min,1)
                  CQin_max_sum_p1 = CQin_max_sum_p1 + ch_maxed * Qin_p1(v, k, l, I_max, 1)enddo
             zerosw = 0.5_RP - sign (0.5_RP, abs(Cout_sum_p1)-EPS) ! if Cout_sum_p1 = 0, sw =
                   \rightarrow 1
              \texttt{Quut.pl}\left(\texttt{n}, \texttt{k}, \texttt{l}, \texttt{l}, \texttt{I\_min}\right) = ( \texttt{q.pl}\left(\texttt{n}, \texttt{k}, \texttt{l}\right) - \texttt{CQin\_max\_sum.pl} - \texttt{qnext\_max.pl*}(1.0 \texttt{R} \texttt{P} -\rightarrow Cin_sum_pl - Cout_sum_pl + d_pl (n, k, 1)) ) &
                                              / ( Cout_sum_pl + zerosw ) * ( 1.0 _RP - zerosw )
                                                    \leftrightarrow &
                                              + q_pl (n ,k , l) * zerosw
              \texttt{Quut.pl}\ (\texttt{n}, \texttt{k}, \texttt{l}, \texttt{l\_max} )\ =\ (\texttt{ q\_pl}\ (\texttt{n}, \texttt{k}, \texttt{l})\ -\ \texttt{CQin\_min\_sum\_pl}\ -\ \texttt{qnext\_min\_pl}*(1.0\_RP-\ \texttt{q}(\texttt{q\_min\_sum\_pl})\ -\ \texttt{q}(\texttt{q\_min\_sum\_pl})\ -\ \texttt{q}(\texttt{q\_min\_sum\_pl})\ -\ \texttt{q}(\texttt{q\_min\_sum\_pl})\ -\ \texttt{q}(\texttt{q\_min\_sum\_pl})\ -\ \texttt{q}(\texttt{q\_min\_sum\_pl})\ -\\rightarrow Cin_sum_pl - Cout_sum_pl + d_pl (n, k, l)) ) &
                                              / ( Cout_sum_pl + zerosw ) * ( 1.0_RP - 2erosw )\leftrightarrow &
                                              + q_pl (n ,k , l) * zerosw
         enddo
    enddo
endif
! # # # # # # # # # # # # # # # # # # # # # # # # # # # # # # # # # # # # # # # # # # # # # # # # # # # # # # # # # # # # # # # # # # # # # KERNEL
call DEBUG rapend ( _____horizontal_adv_limiter ')
Qut<sub>-pl</sub> (ADM<sub>-gmin-pl : ADM<sub>-gmax-pl</sub>, : , : , :) = 0.0<sub>-RP</sub></sub>
\texttt{Quot\_prev} (:,:,:,:,:) = \texttt{Quot} (:,:,:,:,:)\texttt{Quot\_prev\_pl} (:,:,:,:) = \texttt{Quot\_pl} (:,:,:,:)
{l}call COMM_data_transfer(Qout;,:,:,:), Qout\_pl(:,:,:,:))
Qout (: ,: ,: ,:) = Qout_post (: ,: ,: ,:)
\text{Quot}_p1 (:,:,:,:) = \text{Quot}_post_p1(:,:,:,:)
call DEBUG_rapstart (
! # # # # # # # # # # # # # # # # # # # # # # # # # # # # # # # # # # # # # # # # # # # # # # # # # # # # # # # # # # # # # # # # # # # # # KERNEL
! ---- apply inflow / outflow limiter
\frac{u_{rr}}{1}, ADM_lall
    ! $omp parallel do default (none), private (i, j, k, ij, ip1j, ip1jp1, ijp1), &
     !\ shared (l, gmin, gmax, kall, iall, q_a, cmask, \varrhoin, \varrhoout)
    do k = 1, kall
         do j = gmin-1, gmax
         \overline{d} \overline{d} \overline{ij = (j -1) * iall + i
              ip1j = ij + 1
             ip1jp1 = ij + iall + 1
             ijp1 = ij + iall
              q_a(ij, k, l, 1) = ( cmask(ij, k, l, 1) ) * min ( max ( q_a(ij, k, l, 1) , Qin (ij
                           ,k,l,I_min,1) ), Qin (ij ,k,l,I_max,1) ) &
                                   + ( 1.0 RP - cmask (ij, k, l, 1) ) * min ( max ( q_a (ij, k, l, 1), Qin (
                                         \rightarrow ip1j ,k,l,I_min,4) ), Qin (ip1j ,k,l,I_max,4) )
              q_a (ij ,k ,l ,1) = ( cmask (ij ,k ,l ,1) ) * max ( min ( q_a ( ij ,k ,l ,1) , Qout (
                    \hookrightarrow ip1j ,k,l,I_max ) ), Qout(ip1j ,k,l,I_min ) ) &
                                    + ( 1.0 _RP - cmask (ij ,k ,l ,1) ) * max ( min ( q_a (ij ,k ,l ,1) , Qout ( ij
                                        \leftrightarrow ,k,l,I_max ) ), Qout(ij ,k,l,I_min ) )
              q_a(iplj, k, l, 4) = q_a(ij, k, l, 1)q_a(ij, k, l, 2) = ( cmask(ij, k, l, 2) ) * min ( max ( q_a(ij, k, l, 2) , Qin (ij
                    \leftrightarrow ,k,l,I_min,2)), Qin (ij ,k,l,I_max,2)) &
                                    + ( 1.0 _RP - cmask (ij ,k ,l ,2) ) * min ( max ( q_a (ij ,k ,l ,2) , Qin (
                                         \rightarrow ip1jp1,k,l,I_min,5) ), Qin (ip1jp1,k,l,I_max,5) )
             q_a(ij, k, l, 2) = ( cmask(ij,k,1,2) ) * max ( min ( q_a(ij, k, l, 2), Qout (
                    \rightarrow ip1jp1,k,l,I_max ) ), Qout(ip1jp1,k,l,I_min ) ) &
                                   + ( 1.0_RP - cmask (ij, k, 1, 2) ) * max ( min ( q_a (ij, k, 1, 2), Qout ( ij \rightarrow , k, 1, I_max ) ), Qout ( ij , k, 1, I_min ) )
                                                  ,k,l,I_{max} ) ), Qout (ij
              q_a(ip1jp1, k, l, 5) = q_a(ij, k, l, 2)
```

```
q_a(ij, k, l, 3) = ( cmask(ij, k, l, 3) * min (\text{max } q_a(ij, k, l, 3)), Qin (ij
                  \rightarrow ,k,l, I_min,3) ), Qin (ij ,k,l, I_max,3) ) &
                                + ( 1.0 _RP - cmask (ij ,k ,l ,3) ) * min ( max ( q_a (ij ,k ,l ,3) , Qin (
                                     \rightarrow ijp1 ,k,l,I_min,6) ), Qin (ijp1 ,k,l,I_max,6) )
              q_a(ij, k, l, 3) = ( cmask (ij, k, l, 3) * max ( min ( q_a(ij, k, l, 3) , Qout (
                   \hookrightarrow ijp1 ,k,l,I_max ) ), Qout(ijp1 ,k,l,I_min ) ) &
                                + ( 1.0 _RP - cmask (ij ,k ,l ,3) ) * max ( min ( q_a (ij ,k ,l ,3) , Qout ( ij
                                             ,k, 1, I_{max} ) ), Qout (ij ,k,l,I_min ) )
              q_a(ijp1, k, l, 6) = q_a(ij, k, l, 3)enddo
          enddo
      enddo
      ! $omp end parallel do
  enddo
  if ( ADM_have_pl ) then
      n = ADM_{gs}lf_{pl}do l = 1, ADM_lall_pl
      do k = 1, ADM_kall
      do v = ADM_gmin_pl , ADM_gmax_pl
                                         \texttt{cmask}\_\texttt{pl} (\texttt{v}, \texttt{k}, 1) ) * \texttt{min} (\texttt{max} (\texttt{q}\_\texttt{a}\_\texttt{pl} (\texttt{v}, \texttt{k}, 1), \texttt{Qin}\_\texttt{pl} (\texttt{v}, \texttt{k}, 1)q_{-a}-pl(v,k,l) = ( cmask_pl(v,k,l)) *<br>
\rightarrow, I_min,1)), Qin_pl (v,k,l, I_max,1)) &
                            + ( 1.0_RP-cmask_pl(v,k,1) ) * min(max(q_a_pl(v,k,1), Qin_pl (v,k,1)
                                 \rightarrow, I_min, 2) ), Qin_pl (v, k, l, I_max, 2) )
          q_a-pl (v, k, l) = ( cmask_pl (v, k, l) ) * max (min (q_a-pl (v, k, l), Qout_pl (v, k, l))
               \rightarrow , I_max )), Qout_pl (v, k, l, I_min )) &
                            + ( 1.0 _RP - cmask_pl (v ,k ,l) ) * max ( min ( q_a_pl (v ,k ,l) , Qout_pl (n ,k ,l
                                 \rightarrow , I_max )), Qout_pl(n,k,l, I_min ))
      enddo
      enddo
      enddo
  endif
  call DEBUG_rapend (' ____horizontal_adv_limiter ')
  return
end subroutine horizontal_limiter_thuburn
```
#### 4.3.5 vertical limiter thuburn

This kernel is based on the subroutine *vertical limiter thuburn* from NICAM.

```
Listing 24: vertical_limiter_thuburn
```

```
subroutine vertical_limiter_thuburn ( &
          q_h , q_h_pl , &
          q, q_pl, &
          d, d_pl, \& ck, ck_pl )
         ck, ck_p1! ESC! use mod_const, only: &
! ESC ! CONST_HUGE , &
! ESC ! CONST_EPS
! ESC ! use mod_adm , only : &
                ADM\_have\_pl, &
! ESC ! ADM_gall , &
\begin{array}{ccc} t \ ESC & = & ADM_gall_p1, & \& \ t \ ESC & = & ADM_1all & \& \& \end{array}ADM\_lall,{~}^\prime\textit{ESC !} \qquad \qquad \textit{ADM\_lall\_pl} \; , \; \; \textit{C\!t} \\ \textit{!ESC !} \qquad \qquad \textit{ADM\_kall} \; , \; \; \; \; \textit{C\!t} \\esc! ADM_kall, 8<br>
!ESC! ADM_kmin, 8
                 ADM_Kmin,
\angle FSC ! ADM kmax
     implicit none
     real (RP), intent (inout) :: q_h (ADM_gall ,ADM_kall,ADM_lall )
     real (RP), intent (inout) :: q_h_pl (ADM_gall_pl, ADM_kall, ADM_lall_pl)<br>real (RP), intent (in) :: q (ADM_gall , ADM_kall, ADM_lall )
     real (RP), intent (in) :: q (ADM\_gal1, ADM\_kall, ADM\_lall)<br>real (RP), intent (in) :: q_pl (ADM\_gal1\_p1, ADM\_kall, ADM\_lall\_p1)real (RP), intent (in) :: q_pl (ADM_gall_pl, ADM_kall, ADM_lall_pl)<br>real (RP), intent (in) :: d (ADM_gall , ADM_kall, ADM_lall )
      real (RP), intent (in) :: d (ADM_gall , ADM_kall, ADM_lall )
      real (RP), intent (in) :: d_pl (ADM_gall_pl, ADM_kall, ADM_lall_pl)
      real ( RP ) , intent (in) :: ck ( ADM_gall , ADM_kall , ADM_lall ,2)
      real ( RP ) , intent (in) :: ck_pl ( ADM_gall_pl , ADM_kall , ADM_lall_pl ,2)
```

```
real (RP) :: Qout min k
    real (RP) :: Qout_max_k
    real (RP) :: Qout_min_km1 (ADM_gall)
    real (RP) :: Qout_max_km1 (ADM_gall)
    real ( RP ) :: Qout_min_pl ( ADM_gall_pl , ADM_kall )
    real ( RP ) :: Qout_max_pl ( ADM_gall_pl , ADM_kall )
     real ( RP ) :: Qin_minL , Qin_maxL
     real ( RP ) :: Qin_minU , Qin_maxU
    real (RP) :: qnext_min, qnext_max
    real (RP) :: Cin, Cout
    real (RP) :: CQin_min, CQin_max
    real (RP) :: inflagL, inflagU
    real (RP) :: zerosw
     integer :: gall, kmin, kmax
     real(RP) :: EPS, BIGinteger : g, k, 1! - - - - - - - - - - - - - - - - - - - - - - - - - - - - - - - - - - - - - - - - - - - - - - - - - - - - - - - - - - - - - - - - - - - - - - - - - - -
    call DEBUG_rapstart ( ____vertical_adv_limiter ')
    gall = ADM_gall
    kmin = ADM kmin
    kmax = ADM_kmaxEPS = CONST_EPS
    BIG = CONST_HUGE
    do l = 1, ADM_1all! $omp parallel default ( none ), &
        ! $omp private (g,k, zerosw , inflagL , inflagU , Qin_minL , Qin_minU , Qin_maxL , Qin_maxU , &
                        {q}next_min, {q}next_max, Cin, Cout, Cqin_min, CQinm_max, Qout\_min_k, Qout\_max_k),
            \rightarrow &
        ! $omp shared (l, qall, kmin, kmax, q_h, ck, q, d, Qout_min_km1, Qout_max_km1, EPS, BIG)
! OCL XFILL
       ! $omp do
        do g = 1, gall
           k = kmin ! peeling
            inflagL = 0.5<sub>-</sub>RP - sign(0.5<sub>-</sub>RP, ck(g, k, 1, 1)) ! incoming flux: flag=1inflagU = 0.5 RP + sign(0.5 RP, ck(g, k+1, 1, 1)) ! incoming flux: flag=1Qin\_minL = min( q(g, k, 1), q(g, k-1, 1) ) + ( 1.0\_RP-inflagL ) * BIG\verb|Qin_minU = min( q(g,k,l) , q(g,k+1,l) ) + ( 1.0_RP-inflagU ) * BIOQin_maxL = max( q(g,k,l), q(g,k-1,l) ) - ( 1.0_RP-inflagL ) * BIG
            Qin_maxU = max( q(g,k,l), q(g,k+1,l) ) - ( 1.0_RP-inflagU ) * BIG
            qnext_min = min( Qin_minL , Qin_minU , q(g ,k ,l) )
            qnext_max = max( Qin_maxL , Qin_maxU , q(g ,k ,l) )
            Cin = ( inflagL ) * ck(g, k, 1, 1) &
                      + ( inflagU ) * ck (g ,k ,l ,2)
           Cout = (1.0_RP-inflagL) * ck(g,k,1,1) &
                      + ( 1.0 RP-inflagU ) * ck(g, k, 1, 2)CQin_min = ( inflagL ) * ck(g, k, l, 1) * Qin_minL &<br>+ ( inflagU ) * ck(g, k, l, 2) * Qin_minU
                                  \text{inflagU} ) * ck(g, k, 1, 2) * Qin_minU
           CQin\_max = ( inflagL ) * ck(g, k, l, 1) * Qin\_maxL &
                      + ( \qquad \qquad inflagU ) * ck(g, k, 1, 2) * Qin_maxU
           zerosw = 0.5<sub>RP</sub> - sign (0.5<sub>RP</sub>, abs (Cout)-EPS) ! if Cout = 0, sw = 1
           \texttt{Quut\_min\_k} = (\texttt{(} q(g,k,l) - qnext\_max ) + qnext\_max * (Cin+Cout-d(g,k,l)) -\leftrightarrow CQin_max ) &
                       / ( Cout + zerosw ) * ( 1.0 RP - zerosw )
                             \leftrightarrow &
                       + q(g, k, 1) * zerosw\texttt{Quot_max_k = } (\big( \texttt{q(g,k,l)} - \texttt{qnext\_min} ) + \texttt{qnext\_min} *(\texttt{Cin+Count-d(g,k,l)}) -\hookrightarrow CQin_min ) &
                       / ( Cout + zerosw ) * ( 1.0 _RP - zerosw )
                             \leftrightarrow &
```

```
AIMES
```

```
+ q(g, k, 1) * zerosw\texttt{Quut\_min\_km1 (g)} = \texttt{Quut\_min\_k}Qut_max_km1(g) = Qut_max_kenddo
       ! $omp end do
       do k = kmin + 1, kmax
! OCL XFILL
           ! $omp do
           do g = 1, gall
              inflagL = 0.5_RP - sign(0.5_RP,ck(g,k),1,1)) ! incoming flux: flag = 1inflagU = 0.5 RP + sign(0.5 RP, ck(g, k+1, 1, 1)) ! incoming flux: flag=1Qin\_minL = min( q(g, k, 1), q(g, k-1, 1)) + ( 1.0_RP - inflagL ) * BIG\verb|Qin_minU = min( q(g,k,l) , q(g,k{+}1,l) ) + ( 1.0\_RP{\tt-inflagU} ) * BIGQin_maxL = max( q(g,k,l) , q(g,k-1,l) ) - ( 1.0_RP-inflagL ) * BIG
              Qin_maxU = max( q(g,k,l) , q(g,k+1,l) ) - ( 1.0_RP-inflagU ) * BIG
              qnext_min = min( Qin_minL , Qin_minU , q(g ,k ,l) )
              qnext_max = max( Qin_maxL , Qin_maxU , q(g ,k ,l) )
              Cin = ( inflagL ) * ck(g, k, 1, 1) &
                        + ( \inflagU ) * ck(g,k,1,2)
              Cout = (1.0_RP-inflagL) * ck(g,k,1,1) &+ ( 1.0 RP-inflagU ) * ck (g, k, 1.2)
              \texttt{CQin\_min} = (\n\texttt{inflagL}) * ck(g, k, l, 1) * Qin\_minL & + (\n\texttt{inflagU}) * ck(g, k, l, 2) * Qin\_minUintlagU ) * ck(g, k, l, 2) * Qin_minU
              CQin\_max = ( inflagL ) * ck(g, k, 1, 1) * Qin\_maxL &
                        + ( inflagU ) * ck(g, k, 1, 2) * Qin_maxUzerosw = 0.5_RP - sign(0.5_RP, abs(Cout) - EPS) ! if Cout = 0, sw = 1
              \text{Quut\_min\_k } = ( \text{q}(g, k, 1) - qnext_max ) + qnext_max *(\text{Cin}+\text{Cout}-\text{d}(g, k, 1)) -
                  \leftrightarrow CQin_max ) &
                          / ( Cout + zerosw ) * ( 1.0 RP - zerosw )
                               \leftrightarrow &
                          + q(g, k, 1) * zerosw\texttt{Quut_max_k = } (\check{q}(g, k, 1) - \texttt{qnext\_min}) + \texttt{qnext\_min} *(\texttt{Cin+Count-d}(g, k, 1)) -\hookrightarrow CQin_min ) &
                          / ( Cout + zerosw ) * ( 1.0 RP - zerosw )
                               \leftrightarrow &
                          + q(g, k, 1) * zeroswq_h(g, k, l) = ( inflagL ) * max( min( q_h(g, k, l), Qout_max_km1(g) ),
                  \hookrightarrow Qout_min_km1 (g) ) &
                          + ( 1.0 \overline{RP} - inflagL ) * max ( min ( q_h(g,k,l) , Qout_{max_k} ),
                              \leftrightarrow Qout_min_k )
              Qout_min_km1 (g) = Qout_min_k
              Qout_max_km1 (g) = Qout_max_k
           enddo
           ! $omp end do
       enddo
       ! $omp end parallel
    enddo
    if ( ADM_have_pl ) then
       do l = 1. ADM lall pl
           do k = ADM_kmin, ADM_kmaxdo g = 1, ADM_gall_p1inflagL = 0.5 RP - sign (0.5 RP, ck_pl(g,k ,1,1)) ! incoming flux: flag=1
              inflagU = 0.5 RP + sign (0.5 RP, ck-pl (g, k+1, 1, 1) ) ! incoming flux: flag=1
              Qin_minL = min( q_pl(g,k,1), q_pl(g,k-1,1)) + ( 1.0_RP-inflagL ) * BIG
              Qin\_minU = min( q\_pl(g, k, 1), q\_pl(g, k+1, 1) ) + ( 1.0\_RP-inflagU ) * BIGQin_maxL = max( q_pl(g,k,1), q_pl(g,k-1,1)) - ( 1.0_RP-inflagL) * BIG
              Qin_maxU = max( q_pl(g,k,l), q_pl(g,k+1,l)) - ( 1.0_RP-inflagU ) * BIG
              qnext_min = min( Qin_minL , Qin_minU , q_pl (g ,k ,l) )
              qnext_max = max( Qin_maxL , Qin_maxU , q_pl (g ,k ,l) )
```

```
Cin = ( \inf \{ \text{arg } \} ) * ( \text{ck\_pl}(g, k, 1, 1) ) &<br>+ ( \inf \{ \text{arg } \} ) * ( \text{ck} \text{pl}(g, k, 1, 2) )
                                     intlagU ) * ( ck\_pl(g, k, l, 2) )
             Cout = (1.0_RP\text{-inflagL}) * (c k_p l(g, k, l, 1)) &
                        + ( 1.0 RP-inflagU ) * ( ck\_pl(g, k, l, 2) )
             CQin\_max = ( inflagL ) * ( ck\_pl(g, k, l, 1) * Qin\_maxL ) &
             + ( inflagU ) * (ck\_pl(g, k, l, 2) * Qin_maxU )<br>CQin_min = ( inflagL ) * (ck\_pl(g, k, l, 1) * Qin_minL )
                        = ( inflagL ) * ( ck_pl (g, k, 1, 1) * Qin_minL ) &<br>+ ( inflagU ) * ( ck_pl (g, k, 1, 2) * Qin_minU )
                                      inflagU ) * ( ck\_pl(g, k, l, 2) * Qin_minU )
             zerosw = 0.5_RP - sign(0.5_RP, abs(Cout)-EPS) ! if Cout = 0, sw = 1
             \texttt{Quut\_min\_pl}(g, k) = ( ( q_p 1(g, k, 1) - q \texttt{next\_max } ) + q \texttt{next\_max} ( \texttt{Cin+Count-d\_pl}(g, k, 1) )\leftrightarrow k, 1)) - CQin_max ) &
                                  / ( Cout + zerosw ) * ( 1.0 _RP - zerosw )
                                        \leftrightarrow &
                                   + q_pl (g ,k , l) * zerosw
             \texttt{Quot_max.pl}(g, k) = (\ (q_p1(g, k, l) - qnext\_min ) + qnext\_min * (Cin + \text{Cout-d.pl}(g, k))\leftrightarrow k, 1)) - CQin_min ) &
                                  / ( Cout + zerosw ) * ( 1.0 _RP - zerosw )
                                        \leftrightarrow &
                                   + q_pl(g, k, 1) * zerosw
          enddo
          enddo
         do k = ADM kmin +1, ADM kmaxdo g = 1, ADM_gall_p1inflagL = 0.5_RP - sign(0.5_RP, ck_pl(g, k, l, 1)) ! incoming flux: flag=1
             q_h_p1(g, k, l) = ( inflagL ) * max ( min ( q_h_p1(g, k, l) , Qout_max_p1(g, k, l)\leftrightarrow -1) ), Qout_min_pl(g,k-1) ) &
                               + ( 1.0_RP-inflagL ) * max ( min ( q_h_p_p1(q, k, 1), Qout_max_pl (g, k
                                   \leftrightarrow ) ), Qout_min_pl(g,k ) )
         enddo
         enddo
      enddo
  endif
  call DEBUG_rapend ( ____vertical_adv_limiter ')
  return
end subroutine vertical_limiter_thuburn
```
#### 4.3.6 vi rhow solver

This kernel is based on the subroutine vi rhow solver from NICAM.

```
Listing 25: vi_rhow_solver
   subroutine vi_rhow_solver ( &
          rhogw , rhogw_pl , &
          rhogw0 , rhogw0_pl , &
          preg0 , preg0_pl , &
          rhog0 , rhog0_pl , &
         Srho, Srho_pl, &
         Sw, Sw_pl, &
         Spre, Spre_pl, &
         dt )
! ESC! use mod_adm, only: &<br>! ESC! ADM_have_pl, &
! ESC! ADM_have_pl, &<br>! ESC! ADM_qall, &
\begin{array}{cc} \n \text{IESC} & \text{ADM\_gall} \n \end{array}! ESC ! ADM_gall_pl , &
               ADM\_lall,
{l \thinspace ESC} ~ {l} ~~ {\it ADM\_l} ~ {al} ~ {l\_pl} ~, ~~ {\it B}! ESC! ADM_kall, &<br>! ESC! ADM_kmin, &
               ADM_kmin,
! ESC! ADM_kmax<br>! ESC! use mod cons
!ESC! use mod_const, only: &<br>!ESC! CONST_GRAV, &
! ESC ! CONST_GRAV , &
! ESC ! CONST_Rdry , &
               \textit{CONST\_CVdry}! ESC ! use mod_grd , only : &
```
! ESC ! GRD\_rdgzh , & ! ESC ! GRD\_afact , & ! ESC ! GRD\_bfact !ESC! use mod\_vmtr, only: &<br>!ESC! WATR GSGAM2H. & end : in the section of the section of the section of the section of the section of the section of the section of the section of the section of the section of the section of the section of the section of the section of the *VMTR\_GSGAM2H\_pl, &<br>VMTR\_RGAM, &<br>VMTR\_RGAM\_pl, &* ! ESC ! WITR\_RGAM, ! ESC! <br>! ESC! VMTR\_RGAM\_pl,<br>! ESC! VMTR\_RGAMH. ! ESC ! VMTR\_RGAMH , & ! ESC ! VMTR\_RGAMH\_pl , & experiment in the contract of the contract of the contract of the contract of the contract of the contract of t<br>  $\begin{array}{ccc} \text{I} & \text{ESC} & \text{I} & \text{W} & \text{R} & \text{R} & \text{S} & \text{S} & \text{A} & \text{A} & \text{B} \\ \text{I} & \text{ESC} & \text{I} & \text{I} & \text{I} & \text{$ ! ESC ! VMTR\_RGSGAM2\_pl , &  $\begin{array}{cc} \n \textit{IESC} & \textit{VMTR\_RGSGAM2H} \n \textit{JESC1} & \textit{VMTR\_RGSGAM2H} \n \end{array}$  $V M T R$   $\_R G S G A M 2 H$   $\_p l$ ! ESC! use mod\_runconf, only: & ! ESC ! N O N \_ H Y D R O \_ A L P H A !\$ use omp\_lib implicit none real (RP), intent (inout) :: rhogw (ADM\_gall , ADM\_kall, ADM\_lall ) ! rho\*w  $( G \cap 1/2 x gam2 )$ ,  $n+1$ real (RP), intent (inout) :: rhogw\_pl (ADM\_gall\_pl, ADM\_kall, ADM\_lall\_pl) real (RP), intent (in) :: rhogw0 (ADM\_gall , ADM\_kall, ADM\_lall ) ! rho\*w  $\leftrightarrow$  (  $G^{\sim 1}/2$  x gam2 )<br>real(RP), intent(in) :: rhogw real (RP), intent (in) :: rhogw0\_pl (ADM\_gall\_pl, ADM\_kall, ADM\_lall\_pl)<br>real (RP), intent (in) :: preg0 (ADM\_gall , ADM\_kall, ADM\_lall ) :: preg0 (ADM\_gall , ADM\_kall, ADM\_lall ) ! pressure prime  $\leftrightarrow$  (  $G^{\dagger}/2$  x gam2 )<br>real(RP), intent(in)<br>real(RP), intent(in) real (RP), intent (in) :: preg0\_pl (ADM\_gall\_pl,ADM\_kall,ADM\_lall\_pl) real ( RP ) , intent (in) :: rhog0 ( ADM\_gall , ADM\_kall , ADM\_lall ) ! rho  $(G^1/2 x gam2)$ real (RP), intent (in) :: rhog0\_pl (ADM\_gall\_pl, ADM\_kall, ADM\_lall\_pl)<br>real (RP), intent (in) :: Srho (ADM\_gall , ADM\_kall, ADM\_lall ) ! source term ( ADM \_gall ), ADM\_kall , ADM\_lall  $\rightarrow$  for rho at the full level<br>real(RP), intent(in) :: Srho\_p real (RP), intent (in) :: Srho\_pl (ADM\_gall\_pl,ADM\_kall,ADM\_lall\_pl) real (RP), intent (in) :: Sw (ADM\_gall ,ADM\_kall,ADM\_lall ) *! source term*  $\rightarrow$  for rhow at the half level  $real ( RP)$ ,  $internal (in)$  ::  $Sw\_pl$   $(ADM\_gal\_pl, ADM\_kall, ADM\_lall\_pl)$ real (RP), intent (in) :: Spre (ADM\_gall , ADM\_kall, ADM\_lall ) ! source term  $\rightarrow$  for pres at the full level real (RP), intent (in) :: Spre\_pl (ADM\_gall\_pl,ADM\_kall,ADM\_lall\_pl) real (RP), intent (in) :: dt real (RP) :: Sall (ADM\_gall, ADM\_kall) real (RP) :: Sall\_pl (ADM\_gall\_pl, ADM\_kall)  $real(RP) :: beta (ADM\_gall )$  $real(RP) :: beta\_pl (ADM\_gal1\_pl)$ real (RP) :: gamma (ADM\_gall, ADM\_kall) real ( RP ) :: gamma\_pl ( ADM\_gall\_pl , ADM\_kall ) integer :: gall, kmin, kmax, lall real (RP) :: grav real (RP) ::  $CVokt2$  !  $Cv$  / R /  $dt**2$ real (RP) :: alpha  $integer : : g, k, 1$ integer :: gstr, gend !\$ integer :: n\_per\_thread !\$ integer :: n\_thread ! - - - - - - - - - - - - - - - - - - - - - - - - - - - - - - - - - - - - - - - - - - - - - - - - - - - - - - - - - - - - - - - - - - - - - - - - - - call DEBUG\_rapstart (' \_ \_ \_ vi\_rhow\_solver') gall = ADM\_gall kmin = ADM\_kmin  $kmax = ADM_kmax$  $lall = ADM_lall$ grav = CONST\_GRAV  $CVovRt2 = CONST_CVdry / CONST_Rdry / (dt*dt)$  $alpha = real (NON_HYDRO_ALPHA, kind = RP)$ ! \$omp parallel default ( none ), private (g,k,l) , & ! \$omp private ( gstr ,gend , n\_thread , n\_per\_thread ) &

```
! $omp shared (gall , kmin , kmax , lall , rhogw , rhogw0 , preg0 , rhog0 , Srho , Sw , Spre , dt , Sall , beta ,
\rightarrow gamma, Mu, Mc, Ml, \beta<br>!$omp GRD_{a}fact, G.
                  ! $omp GRD_afact , GRD_bfact , GRD_rdgzh , VMTR_GSGAM2H , VMTR_RGAM , VMTR_RGAMH ,
     \rightarrow VMTR_RGSGAM2, VMTR_RGSGAM2H, grav, alpha, CVovRt2)
gstr = 1gend = gall
 !$ n_{-} thread = omp_{-} get_num_threads ()
\frac{1}{s} n_per_thread = gall / n_thread + int ( 0.5_RP + sign (0.5_RP, mod (gall, n_thread) -0.5_RP
\rightarrow ) )<br>
\rightarrow ) )
                       = n per thread * omp get thread num() + 1! $ gend = min( gstr+n_per_thread-1, gall )
do l = 1, lall
     ! calc Sall
    do k = kmin +1, kmax
    do g = gstr, gend<br>Sall(g,k) = (( rhogw0(g, k, 1) * alpha + dt * Sw (g, k, 1) ) * VMTR_RGAMH (g, k, 1)\leftrightarrow, 1) **2 &<br>- ( ( preg0 (g,k, 1)
                                                                 + dt * Spre(g, k, 1) ) * VMTR_RGSGAM2 (g, k)\leftrightarrow , 1) &<br>- ( preg0 (g, k-1, 1) +
                                                                  + dt * Spre(g, k-1, 1) ) * VMTR_RGSGAM2(g, k)\leftrightarrow -1,1) &
                             ) * dt * GRD_r dgzh (k)\rightarrow\rightarrow k<br>- ( ( rhog0 (g,k, 1)
                                                                 + dt * Srho(g, k, 1) ) * VMTR_RGAM(g, k, 1)\leftrightarrow 1)**2 * GRD_afact(k) &
                             + ( rhog0 (g, k-1, 1) + dt * Srho(g, k-1, 1) ) * VMTR_RGAM(g, k-1, 1)\leftrightarrow 1)**2 * GRD bfact(k) &
                             ) * dt * grav
                                  \leftrightarrow,→ &
                         ) * CVovRt2
    enddo
    enddo
     ! boundary conditions
    do g = gstr, gend
         rhogw (g , kmin , l ) = rhogw (g , kmin , l) * VMTR_RGSGAM2H (g , kmin , l)
         rhogw (g , kmax +1 , l) = rhogw (g , kmax +1 , l) * VMTR_RGSGAM2H (g , kmax +1 , l)
         Sall (g , kmin +1) = Sall (g , kmin +1) - Ml (g , kmin +1 , l ) * rhogw (g , kmin , l)
         Sall (g , kmax ) = Sall (g , kmax ) - Mu (g , kmax , l) * rhogw (g , kmax +1 , l)
    enddo
    ! ---< solve tri-daigonal matrix >
     ! condition at kmin +1
    k = kmin +1
    \begin{array}{rcl}\n\mathbf{do} & \mathbf{g} & = & \mathbf{gstr} \,, \quad \mathbf{gend} \\
\mathbf{beta} & (\mathbf{g}) & = & \end{array}\bar{M} = Mc (g, k, 1)
        r \text{hogw}(g, k, 1) = \text{Sall}(g, k) / beta(g)enddo
    ! forward
    do k = kmin +2, kmax
    do g = gstr , gend
         \texttt{gamma}\left(\texttt{g}, \texttt{k}\right) = \texttt{Mu}\left(\texttt{g}, \texttt{k-1}, 1\right) / \texttt{beta}\left(\texttt{g}\right)beta (g) = Mc(g,k,1) - M1(g,k,1) * gamma(g,k) ! update beta
         \texttt{rhogw}\left(\mathrm{g}\,,\mathrm{k}\,,1\right) = ( \texttt{Sall}\left(\mathrm{g}\,,\mathrm{k}\right) - \texttt{MI}\left(\mathrm{g}\,,\mathrm{k}\,,1\right) * \texttt{rhogw}\left(\mathrm{g}\,,\mathrm{k}\text{-}1\,,1\right) ) / \texttt{beta}\left(\mathrm{g}\right)enddo
    enddo
     ! backward
    do k = kmax-1, kmin+1, -1
    do g = gstr , gend
         r \text{hogw}(g, k, l) = \text{rhogw}(g, k, l) - \text{gamma}(g, k+1) * \text{rhogw}(g, k+1, l)r\text{hogw (g, k+1, l)} = \text{rhogw (g, k+1, l)} * \text{WITR_GSGAM2H (g, k+1, l)} / return value (G^1/2 x)\rightarrow gam2 )
    enddo
    enddo
     ! boundary treatment
    do g = gstr , gend
         rhogw (g, kmin ,1) = rhogw (g, kmin ,1) * VMTR_GSGAM2H (g, kmin ,1)
         rhogw (g, kmin +1,1) = rhogw (g, kmin +1,1) * VMTR_GSGAM2H (g, kmin +1,1)
```

```
rhogw (g, kmax +1, 1) = rhogw (g, kmax +1, 1) * VMTR_GSGAM2H (g, kmax +1, 1)
   enddo
enddo
! $omp end parallel
if ( ADM_have_pl ) then
   do l = 1, ADM_lall_pldo k = ADM_kmin+1, ADM_kmaxdo g = 1, ADM_gall_p1Sall\_pl(g, k) = ( (rhogw0_pl(g,k, l)*alpha + dt * Sw_pl (g,k, l)) *
                \begin{matrix} \rightarrow & \texttt{WNR\_RGAMH\_pl} & (\texttt{g}, \texttt{k}, & 1) * * 2 & \texttt{\&} \\ - & (\texttt{ ( \texttt{ preg0\_pl} ( g, \texttt{k}, & 1) } & + \end{matrix}+ dt * Spre\_pl(g, k, 1) ) *
                                  \rightarrow VMTR_RGSGAM2_pl(g, k, l) &<br>- ( preg0_pl (g, k-1,1) + dt * Spre_pl(g,
                                                                      + dt * Spre\_pl(g, k-1, 1) ) *
                                      \rightarrow VMTR_RGSGAM2_pl(g, k-1, 1) &
                                 ) * dt * GRD_rdgzh (k)
                                      \leftrightarrow\rightarrow &
                               - ( ( rhog0_pl (g,k, 1) + dt * Srho_pl(g,k, 1) ) *
                                    \hookrightarrow VMTR_RGAM_pl(g,k, l) **2 * GRD_afact(k) &
                                  + ( rhog0_pl (g ,k -1 , l) + dt * Srho_pl (g ,k -1 , l) ) *
                                      \rightarrow VMTR_RGAM_pl(g,k-1,1)**2 * GRD_bfact(k) &
                                 ) * dt * grav
                                      \rightarrow\leftrightarrow x) * CVovRt2
        enddo
       enddo
       do g = 1, ADM_gall_p1r \text{hogw}_pl (g, ADM_kmin, 1) = r \text{hogw}_pl (g, ADM_kmin, 1) * VMTR_RGSGAM2H_pl (g,
                \hookrightarrow ADM_kmin, 1)
           rhogw_pl (g, ADM_kmax +1, l) = rhogw_pl (g, ADM_kmax +1, l) * VMTR_RGSGAM2H_pl (g,
                  \rightarrow ADM kmax +1, 1)
           Sall\_pl (g, ADM\_kmin+1) = Sall\_pl (g, ADM\_kmin+1) - ML\_pl (g, ADM\_kmin+1, l) *
                 \hookrightarrow rhogw_pl (g, ADM_kmin, 1)
            Sall_pl (g , ADM_kmax ) = Sall_pl (g , ADM_kmax ) - Mu_pl (g , ADM_kmax , l) *
                \rightarrow rhogw_pl(g, ADM_kmax +1, 1)
       enddo
       k = ADM_kmin +1do g = 1, ADM_gall_p1beta_p1 (g) = Mc_p1(g, k, 1)r \text{hogw\_pl}(g, k, 1) = \text{Sall\_pl}(g, k) / \text{beta\_pl}(g)enddo
       do k = ADM_kmin + 2, ADM_kmaxdo g = 1, ADM_gail_p1\verb|gamma_pl(g,k) = Mu_pl(g,k-1,l) / beta_pl(g)beta_pl (g) = Mc\_pl(g, k, l) - ML\_pl(g, k, l) * gamma_pl(g,k) ! update beta
           r \text{hogw\_pl}(g, k, l) = ( \text{Sall\_pl}(g, k) - \text{Ml\_pl}(g, k, l) * \text{rhogw\_pl}(g, k-1, l) ) /\leftrightarrow beta_pl(g)
       enddo
       enddo
       ! backward
       do k = ADM_kmax -1, ADM_kmin +1, -1do g = 1, ADM_gall_p1r\text{hogw}_p\text{l}(g, k, l) = r\text{hogw}_p\text{l}(g, k, l) - \text{gamma}_p\text{l}(g, k+1) * r\text{hogw}_p\text{l}(g, k+1, l)r \text{hogw}_p l(g, k+1, l) = r \text{hogw}_p l(g, k+1, l) * V MTR_GSGAM2H_p l(g, k+1, l) ! return\rightarrow value (G^{\sim 1/2} x gam2)
        enddo
        enddo
        ! boundary treatment
       do g = 1, ADM_gall_p1rhogw_pl (g , ADM_kmin , 1) = rhogw_pl (g , ADM_kmin , 1) * VMTR_GSGAM2H_pl (g ,
                \leftrightarrow ADM_kmin ,1)
           rhogw_pl (g, ADM_kmin +1, 1) = rhogw_pl (g, ADM_kmin +1, 1) * VMTR_GSGAM2H_pl (g,
                \hookrightarrow ADM_kmin +1,1)
           rhogw_pl (g, ADM_kmax +1, l) = rhogw_pl (g, ADM_kmax +1, l) * VMTR_GSGAM2H_pl (g,
                \leftrightarrow ADM kmax +1.1)
        enddo
    enddo
endif
```

```
call DEBUG rapend ( \overrightarrow{v} rhow solver ')
  return
end subroutine vi_rhow_solver
```
## <span id="page-44-0"></span>5 Summary and Conclusions

We have described in this document a testbed application that represents icosahedral modeling codes. It is a mini application that is ready to run with a reducded effort compared to running the real icosahedral modeling. A set of kernels grouped into three groups, as they were derived based on codes from three real icosahedral models, are shown. The differnt kernel groups allow to deal with different icosahedral grid structures, e.g. triangular and hexagonal tesselations, semi-structured and unstructured grids. Each group of kernels is delivered within the necessary data structures and code to run it.

AIMES

## Acknowledgement

This work was supported by the German Research Foundation (DFG) through the Priority Programme 1648 "Software for Exascale Computing" (SPPEXA).

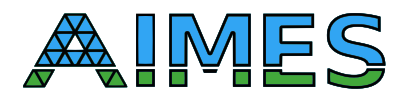

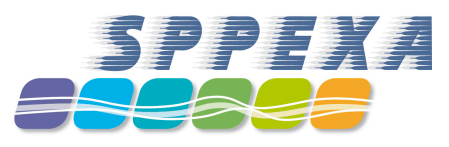